## Lq wklv lvvxh

Hg lwr [uldo11111111111111111111111111111111111111111111111111111111111115](#page-1-0) Qhz v ) Z r uog Ur x q g x s [111111111111111111111111111111111111116](#page-2-0) LDUX Uhj Ir q 4 DWY Fr q whvw; 2< Mx q h 5 3 4 < 1111111118 WY Sur s dj dwlr q 0 Sduw6 [111111111111111111111111111111111111119](#page-5-0) Dgr s whr q r i q duur z edqg GYE0V dqg V5 vlj q dov vr i wz [duh111111111111111111111111111111111111111111111111111111111114](#page-9-0) 3 Vlp s oh g x doe d g g lvk i hh g i r u Hv Q dlo05 1111[111111111114](#page-11-0) 5 Judvv Ydoch | P I { hu Fr q y huvlr q v 0 Sduw8 1111[111111111115](#page-20-0)4 Rq h i ur p wk h y dx [ow11111111111111111111111111111111111111111115](#page-25-0) 9 Lq i r up dwlr q [1111111111111111111111111111111111111111111111111111115](#page-27-0) ; Fr p lq j x s [111111111111111111111111111111111111111111111111111111115](#page-28-0) <

Wh FT 0GDWY hg lwr uv judwhix  $\alpha$ df nq r z dhg j h doowk r vh dx wk r uv wk dwk dy h f r q wule x whg duwlf dhv i r u wk lv i uhh p dj d} lq h 1

## Sur gxf wr q Whdp

Ldq Sdz vr q J ; LT X Wuhyr u Eur z q J ; FMV

Whuu| P r z d v YN8WP Mp Dq g uhz v NK 9K WY

## Fr qwlexwdj Dxwkr uv

Mp  $Dqquhz v NK 9K WY Wuhyr u Eur z q J$ ; FM Gdyh Fux p s J; JNT P Im Nr y d>hy l>/ V84NT

P Inh Z  $\text{Id}$ v J  $\pm$  P MZ / Uhp f r ghq Ehvwhq SD6 I \ P )  $Sdx$  o P duvk  $P \pm H \wedge W$ 

## Hglw udo

Z hof r p h w lvvxh: 5 r i r x u hohf wur qlf DWY p dj d}lqh1 Fdq L vwduwe| uhp lqglqj hyhu| r qh wkdwwkh dqqxdoLDUX Uhj Ir q 4 Lawhuqdwlr qdoDp dwhxu WY Fr qwhvwz looeh khog iur p 4633 EVWr q Vdwxugd| ; Mxqh xqwlo4<33 EVWr q Vxqqd| < Mxqh1 DWY frqwdfwrg doodp dwhxu edqqv der yh 765 PK} duh yddg1

Lq wk lv lvvxh Mlp Dqguhz v/ NK9KWY kdv dgghg sduw6 r i x vlqj Udglr Preldniru ui sdwk suhglfwlr gv1 Lg wklvilgdosduwMlp z loo glvf x vv x vlgi d iuhh/ r g 0dgh/ f r p s x whu sur judp wr f r p s x wh sr lqw0Wr 0sr lqwui sdwk suhglf whr qv1

P lm Nr yd>hyl>/ V84NT kdv ehhq or r nlqj dwwkh Dgr swlr q r i qduur z edqg GYE0V dqg V5 vlj qdov vr iwz duh1 Lwsur edeo| j r hv z lwk r xwvd| lqj wkdwd idvwf r p sxwhu lv uht x luhg1 Dwohdvwd 70 f r uh sur f hvvr u uxqqlqj 970elwZ lqgr z v/ exwlwgr hv qr wvwr s wkhuh1P lm j r hv r q wr h{ sodlq wkdw| r x vk r xog eh f duhi xo q r w wr lqvwdoowkh gulyhuv dqg sur j udp v wkdwf dp h z lwk wkh VGU r q wkh FG\$ Li wkh| duh douhdg| lqvwdoohg/ wkh| p x vweh xqlqvwdoohg dqg uhp r yhq iur p wkh v| vwhp 1 P lm kdv or wv p r uh dgylf h dqg gr z qor dg olqnv ir u wkh qhf hvvdu vr iwz duh ir u GYEOV daa V5

Whyru J; FMV lv vwooz r unlqj r q klv JYJ p l{hu sdqhodqg wklv whip h lwv d or rn dwk r z wkh exwared f dq eh ghf r ghg1 Vlqf h Whyr u vwduwhg wklv sur mhf wir xu r i wkhvh sdqhov kdyh f kdqj hg kdqqv r q h0ed| dqq wkdwÖ maywlq wkh XN/ vr li | r x duh r qh r i wkh rz qhuv wkhq sohdvh ohw Wuhyr u nqrz el hp dlolqi wkh hglwr uC ft [0gdwy1p](mailto:editor@cq-datv.mobi) r el1 Z h duh qr z lq sr vvhvvlr q r i d dp lwhg qxp ehu r i SFEÖ ir u wklv fr qyhuvlr q gr qj oh dqg duh or r nlqj ir u r wkhu uhdghuv wr wu| r xwvr p h r i wkh vr iwz duh dqg kdugz duh dvvr f ldwhg z lwk wk lv sur mhf w1

<span id="page-1-0"></span>Lwz r xog vhhp z h f dqÖwj hwwkur x j k dq lvvxh/ dqg z k| z r xog  $z$  h z dqwwr / z lwkr xwp hqwlr qlqj Hv $\ddot{\textbf{w}}$ dlo05 2 T R04331

Lwyhhp v wr kdyh f dsw $x$ uhg hyhu| r qh $\ddot{\theta}$  lp dj lqdwlr q z lwk or wr r i | r x uhsr uwlqj df wlylw| dqg p dq| p r uh r i | r x ex loglqj wkh  $q$ hf hvvdu| ht x lsp hqwwr shudwh wkur x j k wklv h{ f lwlqj qhz vdwhoolwh1 Z hoolg wk lv lvvxh P lnh Z loolv  $J \pm P M Z / U$ hp fr ghq Ehvwhq SD6I \ P / SdxoP duvk P  $\pm$  H\ Wkdyh f r p h x s z lwk vr p h hdv| w ex $\log 517$  dqg 43 J K} glvk ihhg xvlgj frp p r qd dydlodeoh p dwhuldov1 Wkh ihha fr qvlvw rid CKFS sdwfk dqwhqqd ir u 517J K} dqg d z dyhj x lgh ihhg ir u 43J K} / wr eh sodf hg lq wkh ir f dosrlqwr i f r p p r qd dydloded f khds xqlw ir u r i i vhwydwhoolwh WY alvkhy1

Rqh iur p wkh ydxowor r nv edf n dwedoor r q0sr z huhg Lqwhuqhw dff hvv1 Wkh Lqwhuqhwlv r qh r i wkh p r vwwudqv0ir up dwlyh whf kar or i lhy rir xu olihwlp h1 Exwiru 5 r xwr i hyhul 6 shr soh r q hduwk / d idvw/ di ir ugdeoh Lqwhuqhwf r qqhf wlr q lv vwloor xwr i uhdfk1Vroylqi wkhvh surednp v lvqÖwvlp so| d t xhvwlr q r i whp h/ lwuht x luhv or r nlqj dwwkh sured n r i dff hvv iur p q hz dqj d v 1 Vr z h duh or r nlqj edf n dwsur mhf wp r r q vk r wiur p J r r j  $dn\gamma$ ir u edoor r q0sr z huhg Lqwhuqhwdf f hvv1 Wk lv i luvwdsshduhg lq FT 0GDWY lvvxh 7 dqg li | r x p lvvhg lwwkhq z h kdyh uhsur gx f hg lwkhuh1 Wkh FT 0GDWY oleudu| kdv hyhu| lvvxh r i FT 0GDWY dqg p dq| DWY kdqger r nv wkdwduh qr z r xwr i sulqw vr z hooz r uwk d ylvl[wkwwsv=22z](https://www.cq-datv.mobi/ebooks.php) z z 1f t 0gdwy1p r el2her r nv1sks

FT 0GDWY dovr r shudwhv d I df her r n vlwh

[kwwsv=22z](https://www.facebook.com/groups/285807174898375/) z z 1idf her r n1f r p 2j ur x sv25; 8; 3: 4: 7; <; 6: 82 li | r x duh lqwhuhvwhg lq z kdwlv kdsshqlqj ehwz hhq lvvxhv dqg z r x og dovr olnh wr eh lqir up hg z khq hyhu| qhz lvvxh lv dydlodeoh ir u gr z q or dglqj / wkhq sohdvh f r p h dor qj dqg vlj q x s1Exwsohdvh eh dz duh r i wkh sulydf | f r qf huqv z khq x vlqj d vlwh olnh I df her r n/ vr gr vr dw| r xu r z q ulvn\$

Vr or writu | r x wr uhdg 1

Dqg dv z h doz d| v vd| / vlwedf n dqg hqm| FT 0GDWY lvvxh: 5 FT 0GDWY Sur gxf wr q whdp

## Qhz v dqg Z r ug Ur xqg0xs

Z 9DWQ Ñ Prelch Hohf wur alf Qhz v J dwk hulgj Yda +Uhsulawha jurp DVQ vsulai 534< ahz vohwhu.

With DWQ jurxs lg vrxwkhug Fddirugld grz kdyh wkhlu rzg DWY0HQJ ydg1Wkdgnvw ludgn/Q: 1 HY iru duudgilgi wkh grgdwrg riwkh wuxfn elwkh Uhg Urfn vhdufk) uhvfxh1

With ht xlsp hawed v z huh ilooha p r vvol z lvk ht xlsp haw gr gdwhg el Ur odgg/NF9NSJ/Jdul/Z 9NYF/dgg Plnh/Z D9VY1 With with heath with the dark sxwlg down i know rizrun eulgilgi wkh wuxfn edfn wr jrrg z runlqjrughul

With gh{ wwdvn lww dgg d p dvw0 p r x gwhg 517 J K } dp solilhu dgg ilyh wkh wuxfnd fxvw psdlgwme1

With wuxfn Iv fdsdedn riwudqvp Iwwhaj 517 JK } IP/767 PK }

<span id="page-2-0"></span> $FT$  GDWY: 5 0Mx q h 534 <

GYEOWali Iwdo dag uhfhlyh Ig wkh 415 dag 81; JK} edgay1 534< sodgy duh w rxwiwwkh wuxfn w uhfhlyh LSOylghr yld wkh PHVK dgg wkh lgwhughww frgghfwz lwk rwkhu DWY v| vwhp v dur x q q wkh z r ucq 1

DWQ/ wkh Dp dwhxu Vholiy lvlr q Qhwz r un/  $+$ kws = 22dwg Owy 1r uj 2, lv wullgi w uhfuxlwrwkhuDWY jurxsvwrmlgwkhp dv diilddwhg DWQ Fkdswhuv1Wkh Gd| w q/ Rklr dgg Sdgdp d Flw/l or ulgd foxev duh diilddwng zlwk DWQ ri Fddirugld/Qhydgd) Dul}r qd1

Scholyh grwh=duwt chy lg wkly p dj d}lgh duh surylghg z lwk devroxwhd gr z duudgwl z kdwrhyhu > ghlwkhu wkh frqwulexw uv qru FT0GDWY dffhswdg| uhvsrqvleldw| ru ddeldw ir u a vv r u gdp dj h uhvx owlqj i ur p uhdghuv fkrrvlgj w dssd wklvfrgwhgwwr wkhluvrurwkhuv frp sxwhuv dqq ht xlsp hqwl

#### GDWY Wdm dwGD\ WRQ

PhoZklwwhq/N3SI[/riVwlQrxlv/PR/jdyhdwdonrqGDWYdw wklv | hduÖ DUUO0 Gd| w q Kdp yhqwr q1 Kh kdv j hqhur xvd riihuhq w vkduh z lwk rwkhuv klv srzhu0srlqwvdgh vkrz/ frp sohwh z lwk hp ehgghg yighr v1 Lwiv d oduj h +5: 8 PE, 1ssw ild dag dydloded iurp klv gurser { 1

kwwsv=22z z z 1gurser{1frp 2v2{p | 7kuv; t p 6j mx} 2N3SI[ (53G DWY (53Gd | w g (53Pd | (53534<1ssw Bgo@3)

Pholy wkh J x ux ehking wkh V wi Q x Iv GDWY uhshdwhu' Z G31 FK1 773 PK} lq 2759 PK} r xw z lwk 7 PK} edgg0z lgwk/ GYE0M

Phosxufkdvhg GrgÖ/QR\H/lgwhu0gljlwdd edgg0sdvvilowhuv iruxvh lq wkhlu uhshdwhul

Phokdy dor jlyhg rwkhuwdow der xwGYE0Wdwrwkhu kdp yhgwr gydgg r g kdp udglr z hefdvw1Phofdg eh uhdfkhg dwn3si{C duudqhw

Klv z he vlwh  $|v= z z z$  1p hoz klwwhat f r p

## LDUX Uhj lr q 4 DWY Fr qwhvw; 2< Mxqh 534<

Z ulwwhq e| Gdyh J; JNT/LDUX Uhj lr q 4 DWY Fr q whvw Fr r ug lq dwr u

Wh dqqxdoLDUX Uhj Irq 4 Lqwhuqdwr qdoDp dwhxu WY Fr qwhvw  $z$  looeh khog iurp 4633 EVWrg Vdw ugdl : Mah  $x$ qwlo4<33 EVWr a Vxqqd| < Mxqh1 DWY fr qwdf wr q doodp dwhxu edqqv der yh 765 PK} duh yddg1 Lg sdudoond wkh EDWF z looeh uxqqlqi d XN0r q of r qwhvw/ z lwk wkh vdp h edvlf uxohv/ r q wkh : 4 dqq  $479$  PK} edqgv1\rx grq $\ddot{\text{Q}}$ wkdyh eh rq wkh dlu wkurxj krxwwkh f r qwhvwÑ vlai do f r qwdf whawulhv duh z hof r p ha\$

Wr sduwfisdwh ig with fr gwh vw DWY vwdwlr gv vip sol ghhg wr h{f kdqj h d 70qxp ehu f r gh e| ylghr dqg wkhq h{f kdqj h uhsr uw dqq or f dwr uv elyr lf h 1  $\alpha$  j v vk r x oa eh v x ep lw h q wr wkh EDWF dwfrqwhvwwC edwftwy z kr z loofrp sloh wkh Qdwlrqdo udqnlqj v dqg wkhq sdvv wkh or j v r q ir u wkh lqwhuqdwlr qdo udgnlgj v1 Q j v ghhg weh vxep lwhg ehir uh P r ggd| 57 M x gh1

Lawhuqdwr qdoFhuwilf dwhy z looeh dz dughg wr wkh k lj khyw vfrulgj vwdwlr q r yhudoodqg wkh k lj khvwvfrulgj vwdwlr q lq hdf k edqq1 Wkh LDUX Fhuwilf dwhv z looeh suhvhqwhq dwKdp Udglr 5353 lg I ulhgulf k v k dihq/ r u ir uz dughg wr f r gwh v wdgwy z k r f dqÖwj hwwkhuh1

Gliihuhqw70qxp ehu f r ghv vk r x og eh x vhg ir u hdf k edqq1 Li d vwdwlr q f kdqj hv or f dwlr q kh vkr xog uhvwduwk lv vhuldo qxp ehuv iur p 4/ dag f kdgj h dook lv fr ghv> li kh z r unv d vwdwlr g wkdw kh z r unhg iur p k lv suhylr x v or f dwlr q / k h v k r x og dvn wkhp wr vhqq d gliihuhqwf r gh dv z hool D vhsdudwh vhwr i or j v vk r xog eh vxep lwwhg ir u hdfk qhz or f dwlr q1

<span id="page-4-0"></span>Or j v vk r xog eh vxep lwwhg x vlqj wkh H{ f howhp sodwh wkdwf dq eh ir xqg khuh kwwsv=22z z z 1ldux0u41r uj 2lp dj hv2YKI [2dwy2DWY0](https://www.iaru-r1.org/images/VHF/atv/ATV-contest-log-callsign-20190608.xls) fr qwhvw0or j 0f doovlj [q0534<393;](https://www.iaru-r1.org/images/VHF/atv/ATV-contest-log-callsign-20190608.xls) 1 { ov1 Li | r x kdyh sur edip v z lwk

 $H$ { f ho/ vlp so| vxep lwdoowkh lqir up dwlr q e| h0p dlo $\tilde{N}$  z h z loo  $q$ r wh{ f  $\alpha$  qh dq| r qh iur p wkh f r qwhvwm x vwehf dx vh wkh| f dq $\ddot{\mathbf{Q}}$ gr H{ f ho\$

Wh  $Fr$  qwhvwux drv duh khuh= kwwsv=22z z z 1ldux0u41r uj 2lp dj hv2YKI 2dwy2DWYbuxdhv1sgi

Ghwdlov risodqqhq df whelw f dq eh ir xqq r q wkh EDWF I r uxp khuh=

[kwwsv=22ir](https://forum.batc.org.uk/viewtopic.php?f=75&t=6100) uxp 1edwf 1r uj 1xn2ylhz wr slf 1sk sBi@: 8) w@9433

dqg p r uh ghwdlor q k r z wr sduwlf lsdwh f dq eh ir xqq khuh= kwwsv=22z lnl1edwf 1r uj [1xn2LDUXbDWYbf](https://wiki.batc.org.uk/IARU_ATV_contest) r qwhvw

Uhp hp ehu  $\tilde{N}$  lw $\ddot{\tilde{Q}}$  qr wwkh z lqqlqj wkdwp dwwhuv  $\tilde{N}$  lw $\ddot{\tilde{Q}}$  wkh wdnlqj sduw1 433 sduwf lsdqw glg odvw| hdu/ dv vk r z q r q wkh p ds Ñ sohdvh gr qÖwp lvv r xw\$

## WY Sur sdj dwr g 0Sduw6 +xvlqj Udglr Preldn w fund whui fryhudin p dsv,

Z ulwwha el Mp Daguhz v/NK9KWY z z z 1nk9kwy 1frp

La sduw4 ri wklv FT0GDWY vhulhv ra WY sursdidwra/L glvxvvhg wkh edvlf ht xdwr qv xvhg w suhglf wui sdwk or vv1 Lq sduw5/Lalvfxvvhafrpsxwhusuriudpvzklfkdoorzxvw hdvld frp sxwh wkh dawlflsdwha sdwk or vvirud sduwlfxodu uhdo z ruog sdwk dag vkrzhakrz wrfuhdwh da ui fryhudih p ds1La wklvilgdosduw6/Lzlooglyfxvvxvlgi wkhiuhh/rg0dgh/ frp sxwhusuriudp / Udglr Preldn / ^4` w frp sxwh SrlgwDW0 Srlgwuisdwk suhglfwrgv1

Welv vhulhy risdshuv ly edvha xsrap | dssdfdwra arwh/DQ0  $66d$  ^5  $1$ 

#### $Sr$   $Iq$ w $0$  w  $O$   $Sr$   $Iq$ w $S$  $d$ w $k$   $Su$   $i$  $I$  $d$  $i$ =

La dagiwrg w u fryhudih p dsv/ Udair Preightda dour j hahudwh d vlaj di srlav@wr Osrlawsurildi dag alvsod| wkh dfwxdo sdwk/dorgizlwk dwdexodwrgriwkh uhvxow 1 Wkh wudqvplwwhu daa uhfhlyhu orfdwr qv duh vsrwwhg suhflvho xvlqj dq Igwhudfwlyh Jrrjoh Hduwk polsrudhuldoskrw Igzklfkwkh p ds or f dw'r g dgg p diglilf dw'r g duh fr gwur ochgel wkh frp sxwhup rxvh1

Z kha wkh fx uvru lv or fdwha dwsuh flvhol wkh fruuh fwodwlwx gh dag or gilwagh/ wkh prxvhlv folfnhadag wkh or fdwr gww uhglq p hp rul 11 li v 14) 60: vkrz vrp h w slfdoh { dp sohv fdofxodwhgiruwkh Erxoghu WY uhshdwhu +iurp lwÖrrog 5349 orfdwr q, wrydulr x v kdp  $\ddot{\bm{\mathsf{Q}}}$  or fdwr qv 1

With ghp raywdwhd zigh ydulhw risursdidwrg fraglwrgy1

With ilu www.www.xq wr yhulil with dffxudfl ri with Udglr Preloh surjudp zdvw fdofxodwh wkh vljgdovwuhgjwk uhfhlyhgiurp

Ilj 14 Udglr Prelch 0 Sdwk Surilch suhglf wrg iru WY Uhshdwhuw NK9KWY0TWK1Gluhfwdgh0ri0vljkw816pld sdwk ehwz hhq wudqvp lwwhu dqq uhfhlyhu1 Wkh wudqvp lwwhulvdozd v sorwwhgrq wkh chiwdqg wkh uhfhlyhu lv doz d| v sor wwharq wkh ulj kwylgh 1 Wkh j uhhq wudfh Iv wkh gluhf wud| 1Qr wh=4 vw 5hg ) 6hg I uhvgho } r gh hods vr lgv +z klwh dghv, dgg lgwhup hgldwh sdwk revwuxfwrgyduhdour vkrzg

wkh Erxoghu WY uhshdwhu dwp | rzq TWK z klfk z dv 816 plohv glvwdgwl Llgsxwp | sduwfxodu uhfhlyh dgwhggd sdudphwhuvlgwr with sowes surjudp dorgj zlwk with uhshdwhu sdudphwhu vdgg wkh frp sxwhg uhvxow duh vkrzqlqllj 141

<span id="page-5-0"></span> $FT$  GDWY: 5 0Mx q h 534 <

I use a KLM, 70cm, 6 element yaggi (11dBi) at 25ft.(6.4m) with 47ft. of 3/8" hardline coax (1.4dB loss). I have a good line-of-sight path to the repeater, as verified by Radio Mobile. I can visually see the repeater's tower. Fig. 1 is the printout from Radio Mobile and plots both the intermediate terrain and obstacles, and also gives a table listing all the input data, plus the results of various computations.

The DVB-T - OPSK, DTV signal from the TV repeater received in the KH6HTV ham shack was received with a low noise preamp (18.5dB gain,  $<$  1dB NF), 4:1 splitter (-7dB loss) and a Hi-Des model HV-120A DVB-T receiver and also simultaneously a Rigol DSA-815 Spectrum Analyzer. The onscreen-display (OSD) of the HV-120A measured (with suitable offset, correction factor of -14dB) the input signal strength to be -40dBm.

The OSD also showed a perfect s/n of 23dB. Correcting for the preamp/splitter gain, the actual measured input power was thus -51.5dBm. This compares very favorably, within about 1dB, with the 50.3dBm predicted by Radio Mobile, see Fig. 1.

As further verification, the incoming repeater DVB-T signal was also displayed and measured on the Rigol DSA-815, see Fig. 2 below. The analyzer settings were as recommended by the EU-ITU  $[3]$ . Due to the wideband (6 MHz BW) nature of the DVB-T signal and the narrow resolution bandwidth of the analyzer (30 kHz), a correction factor of +22dB must be applied to the signal levels displayed.

The actual received signal does not have the flat spectrum of the transmitter, but instead shows evidence of some multipath distortion. The highest level seen is about -75dBm. With the correction factor of +22dB, the received signal level is thus about 53dBm which is still in excellent agreement with both the HV-120A measurement (-51.5dBm) and the Radio Mobile prediction (-50.3dBm).

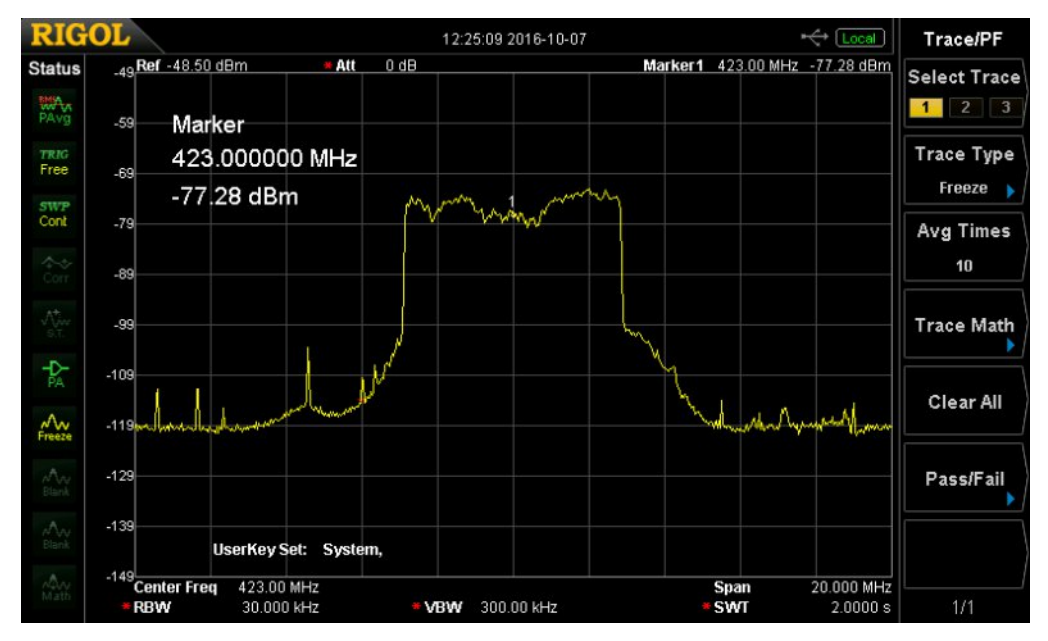

**Fig. 2 TV Repeater signal received at KH6HTV QTH as displayed on the Rigol DSA815 spectrum analyzer. Spikes seen outside the 6 MHz channel (420426MHz) are other narrow-band signals. Non-flat spectrum is due to some multipath distortion**

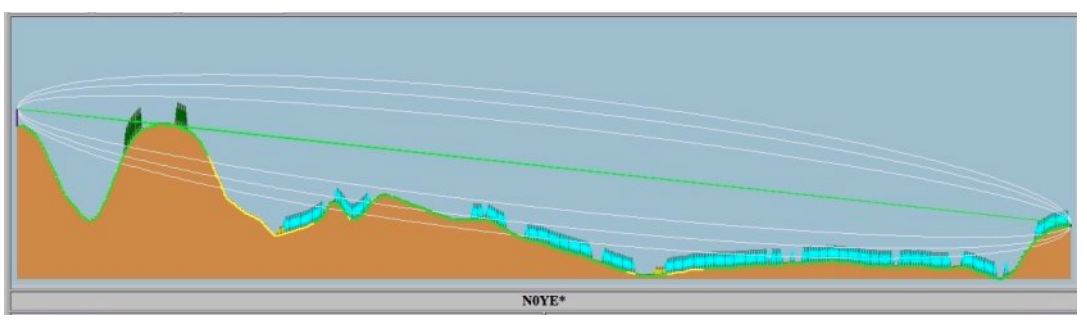

**Fig. 3 TV repeater to N0YE — this is an example of the direct, 2.3 mile path making a grazing pass over an intermediate obstruction. Also note the presence of forested areas on this ridge line (dark green trees). Also noted is urban clutter represented by the small turquoise colored cubes down in the valley and also at the receive site. Pr = 70.7dBm (calculated) & 70dBm (measured). +0.7dB difference**

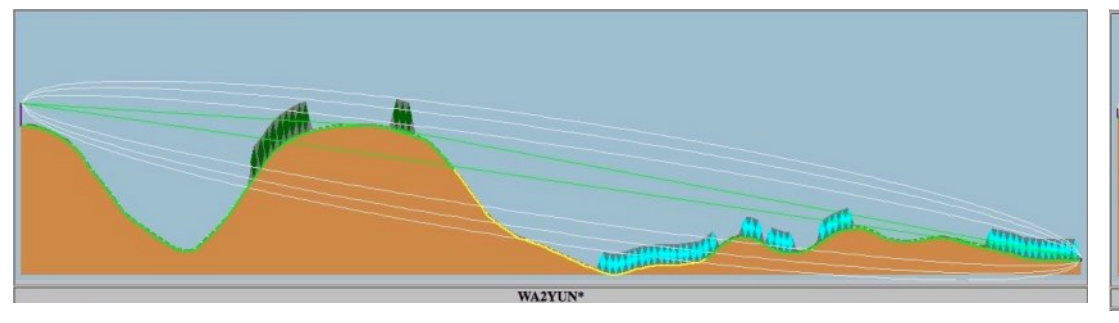

**Fig. 4 TV repeater to WA2YUN – this is an example of an obstructed, short, 1 mile path in which a signal can still be received via diffraction. Pr = 85.9dBm (predicted) & 81dBm (measured) +4.9dB difference**

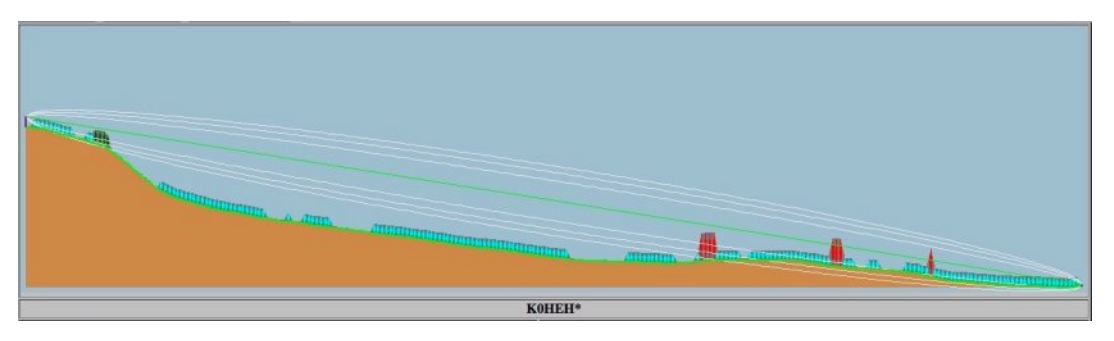

**Fig. 5 TV repeater to K0HEH – this is an example of the direct, 1.6 mile path being obstructed by tall buildings on the University of Colorado campus. They are indicated by the bright red structures. In this case reception was possible due to diffraction in the first Fresnel zone. Pr = 53.7dBm (predicted)**

### **FIELD SURVEY**

In Sept, 2016, a mobile field survey was performed to verify the coverage area of the new Boulder, CO, DVB-T repeater [4]. Field strength data was recorded at over 150 different locations. The farthest distance tested was out to 35 miles from the TV repeater. Data was recorded for both "in motion" and "fixed" locations. At fixed locations, the actual OSD values for dBm and s/n were recorded along with GPS latitude and longitude.

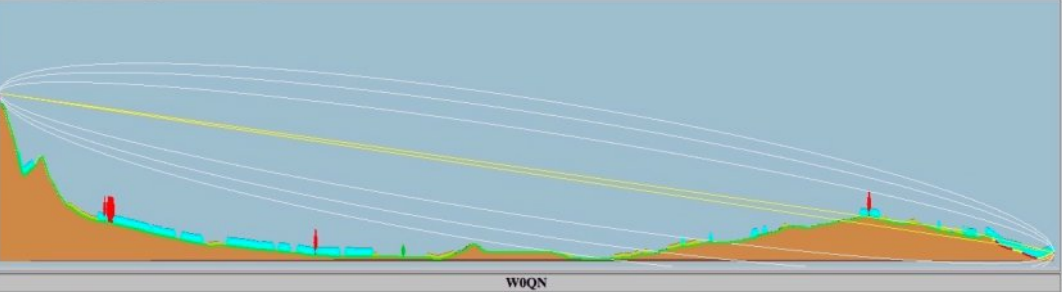

**Fig. 6 TV repeater to W0QN – this is an example of an obstructed, 8.2 mile path in which the received signal is within ±3dB of receiver sensitivity threshold. This is indicated by the direct rays being plotted in yellow. Pr = 89.3dBm (predicted) & 92dBm (measured) 2.7dB difference**

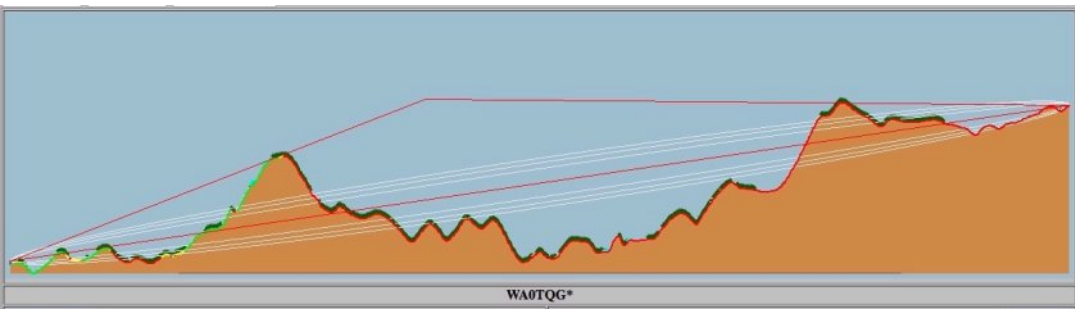

**Fig. 7 TV repeater to WA0TQG – This is an example of an impossible, 6.2 mile path over tall mountains. Transmitter on left at 5,900ft. Receiver on right at 7,400ft. When the direct rays are plotted in red, it indicates the signal strength is below threshold by more than 3dB. Pr = 130dBm (predicted)**

For the in-motion situation, the nominal value and the max./min. values in the OSD were noted while driving in particular areas. The coverage area of the repeater is the city of Boulder and the eastern half of Boulder County with predominantly prairie land with rolling hills. Due to the transmitter location, it's signal does not penetrate into the mountains in the western half of the county.

Z kloh gulylgj wkur x j k uhodwlyho| iodw/ uxudoduhdv z lwkr xwd or w r i wuhhv/ wkh vlj qdoohyhoz dv idluo| vwhdg| 1 Lq xuedq hqylur qp hqwy z lwk or wy r i k r x vhv dqq wuhhv/ vlj qdoyduldwlr qv r i x s w<sup>3</sup> 43q E z huh yhul fr p p r q d hqf r xq whuhq z lwk lq d uhodwlyho| vkr uwglvwdqf h1

 $Z$  k loh gulylgi / wkh yhk lf oh vr p hwlp hv uhdf khg vshhgv  $xs$  wr 98p sk1 Lq vwur qj vlj qdoduhdv/ qr gur sr xw z huh r evhuyhg hyhq dwk lj k vshhgv1 Lq qr f dvh z dv d vlj qdoz hdnhu wkdq  $0 \leq 5$ gEp hyhu ded nw sur gx f h d sl f wxuh 1 Wk lv z dv : gE z r uvh wkdq wkh vhqvlwlylw ri wkh uhf hlyhu p hdvxuhg lq d shuihf w vlj qdo+l1h1 qr p xowl0sdwk, / ode hqylur qp hqw1

With h{ whqvlyh ilhog vxuyh| gdwd kdv ehhq f duhixoo| dqdo| } hg1 Wh iluvwdqdd vlv z dv wr ghwhup lqh wkh h{ f hvv or vv r yhu wkdw suhglf whg el with iuhh vsdfh sdwk or vv ht xdwlr q1 Wkh vhfr qq dqdo| vlv z dv wr f r p sduh wkh uhf hlyhg vlj qdovwuhqj wk +lq gEp , suhglf whg e| Udglr P r eloh yv1 wkh df wxdop hdvxuhp hqw1 Wh gdwd z dv eur nhq lqwr wkuhh glvwlqf wj ur x sv1 Wkh i luvwz dv ir u wuxh Olqh0r i0Vlj kwsdwk v1 Wkh vhf r qg z dv ir u Uxudo +sudlulh, duhdv1 Wkh wk lug z dv ir u Xuedq +Er xoghu/ Fr or udgr , duhdv1 Wkh uhvxow duh vxp p dul} hg ehor  $z =$ 

### H{ f hvv Sdwk Or vv

4 1 I r u or f dwlr qv z lwk wuxh Olqh0r i0Vlj kwsdwk v/ wkh h{ f hvv or vv p hdq z dv 0: 1<gE z lwk d vwdqgdug ghyldwlr q +q, r i 718gE ir u 46 r evhuydwr qv1Z r uvwf dvh z dv 049qE/ Ehvwz dv . 7qE +p hdqlqj 7gE k lj khu hqkdqf hp hqwwkdq suhglf whg ir u iuhh vsdf h sur sdj dwlr q,

 $51$  I ru Uxudo +sudlulh, Duhdv wkh h{fhvv or vv p hdq z dv 0461< gE z lwk d q r i : 1; gE ir u 7: r evhuydwr qv1 Z r uvwf dvh z dv 05<gE/ Ehvwz dv . 7gE1

61 I ru wkh Xuedq +Er xoghu, Duhd/ wkh h{ f hvv or vv z dv 541; qE z lwk d q r i 431: gE ir u 6: r evhuydwr qv1 Z r uvwf dvh z dv 06<gE/ Ehvwz dv . 5gE1

### Udglr Prelch

Suhglf wr gv yv1 Phdvxuhp hqw ^gliihuhqf h lq Suf yu +p hdvxuhg, 0 Suf yu +suhalf wha.

41 I r u or f dwlr av z lwk wuxh Qah0r i0Vli kwsdwk v/ wkh p hda qliihuhqf h z dv  $\cdot$  : qE z lwk d vwdqqduq qhyldwlr q +q  $\cdot$  r i 81: qE  $i$ r u 46 r evhuvdwr av 1 Wkh h{ wuhp hy z huh 0617 a E dag, 4: 18 a E l1h1 Udglr P r eloh z dv shvvlp lvwlf e| der xw0; gE ir u wuxh olqh r i vlj kwsdwk v1

5 1 I r u Uxudo+sudlulh, Duhdv wkh p hdq gli ihuhqf h z dv . 71; gE z lwk d q r i : 16gE ir u 76 r evhuydwh qv1 Wkh h{ wuhp hv z huh 04718gE dqg. 4: 18gE1 l1h1 Udglr Preld z dv shvvlp lvwlf e der xw08gE ir u uxudohqylur qp hqwv1 I r u wkh Xuedq +Er xoghu, Duhd/ wkh p hdq gliihuhqf h z dv 0917gE z lwk d q r i <1<gE ir u 6: r evhuydwr qv1 Wkh h{ wuhp hv z huh 054gE dqg . 47gE111h1 Udglr P r eld nz dv r swlp lvwlf e cor xw9qE ir u xuedq hqylur qp hqwv1

## Fr qf ox vlr q

Udglr Preld f dq j lyh | r x yd x ded lqvlj kwlqwr wkh ydulr x v r evwux f wlr qv lq d sduwlf xodu ui sdwk1Kr z hyhu/ lwlv d vwdwlvwlf do hvwlp dwh risdwk or vv dqq qr wdq devroxwh dqvz hu1

### Uhi huhq f hv

41 Udglr Preld 0 Rgdgh/ Urgj hu Fr xg · / YH5GEH1 kwws=22z z z [1yh5geh1f](http://www.ve2dbe.com/) r p 2

5 1 ÓWY Sur sdj dwlr qÔ/ Mlp Dqguhz v/ NK9KWY Ylghr Dssolf dwlr q Qr wh/ DQ066d/ Rf w1 5349/ 45 sdj hv

61  $\hat{G}$ i lwdoYlghr dqg Dxglr Eurdgfdvwlgj Whf kqr or j  $|\hat{O}|$  Z 1 I lvf khu/ Vsulqj hu/  $\alpha$  qqr q0 $\alpha$ hz \r un/ 6hq hqlwlr q/ 5343  $\tilde{N}$  vhh f kdswhu 5415 ÓP hdvxulqj GYE0WVlj qdov Xvlqj d Vshf wuxp Dqdo| } huÔ/ ss1 758075; 1

7 1 ÓEr xoghu/ FR 0 GWY2DWY Uhshdwhu Fr yhudj hÔ/ Mlp Dqguhz v/ NK9KWY Ylghr Dssolf dwlr q Qr wh/ DQ065/ Vhswl/ 5349/ 43 sdj hv

## Dgr swr q r i gdur z edgg GYEO dgg V5 vlj gdav vri vz duh

Z ulwwhq e| Plm Nryd>hyl>/V84NT

### Ht x Isp haw

§ vxiilflhqwo idvwSF frp sxwhu/ 97 elwZlq: ruZlq43 lqvwdoong

§ VGU nh| UWC56; frp sdwledn

§ SCO CQE/ surf hvvhg rurulj lqdo

§ VDWeuhdnhuiru QQE srzhu vxssq

#### Vriwz duh

§ gye0vbj xlbdp vdwkws=22y1466: whdp 1wn2gye0 vbi xlbdp vdwlls

§ YOF p hald sod| hu kwwsv=22z z z 1ylghroda 1r uj 2yd 2gr z gordg0 z lggr z v1kwp o

<span id="page-9-0"></span>§ 1 dalj dag VGU Gulyhuv kwsv=22z z z 1 word utf r p 2 word u0 t xlf n0vwduw0j xlgh2

### Lavwdcodwlrgsurfhaxuh

Didvwhufrpsxwhulvuhtxluhg/dwohdvwd70fruh970elw Zlaarz surfhyvruly uhfrp phaaha1W xyh wkh VGU nhl/lwly ghf hvvdu w Igvwdcol dglj dgg VGU gulyhuv +lgvwuxf wr gv r g wkh dan, 1 Krzhyhu/ | rx vkrxoa eh fduhixo grww laywdoo wkh gulyhuv dag surjudp v wkdwfdphzlwk wkh VGU rq wkh FG\$Li wkh| duh dahdg| lqvwdahg/ wkh| p xvweh suhylrxvo xalaywdocha daa uhp ryha jurp wkh ylywhp 1

Z khwkhu dqli dqq UWO VGU qulyhuv z huh fruuhfwo lqvwdoong 0 ruwkh v vwhp uhfrigt hv wkh UVOVGU nhl / z h fdg whvwlwz lwk wkh VGU0vkdus surjudp 1 Wkh surjudp Iv grz vxssruwhgel **Op hVGU1** 

Zh qrz lqvwdowkh p dlq surjudp gye0vbjxlbdp vdwl Wkh surjudp zloodxwrpdwfdool uhfrjql}h wkh dwwdfkhq VGU nhl  $d$ gg xvh wkh $\acute{\sigma}$  shq ghylfh $\hat{O}$ nh $\vert$  w vwduwuhfhlylgi 1

### Xvlgi qye Ovbj xlbdp vdw

 $E$ | fot nlgi rg wkh vshfw $x$ p ylhz rue| prylgi wkh iuht xhgf|/ wkh GYEOV vlj gdolv vhwyr wkdwlwly Ig wkh II Wfhgwhuri wkh glvs od | 1

S vhw VU w eh dv dff x udwh dv sr vyledn

§ | r x f dq f k dqj h Wp Iqj Uhfryhu | Orrs J dlq dqg Gxp slqj xqwolrx vhh d flufoh lg LT ngvwdwrg z lggrz 1

§ vhwwkh dssursuldwh lqwhqvlilfdwr q ri wkh lqwhuOiuht xhqf|/qrw wr klj k\$z lwk Edvhedgg Wdg volghu

§ Haded Fduulhu uhfryhu| frduvh +ilah 0 arwla xvh, 1 \rx fda fkdqjh wkh orrsjdlq wrerxqgdulhvzkhq wkh TSVN frqvwhoodwlrq ehjlqvwr ghjudgh1Ehwwhu uhvxowr vkrxog ehorzhu uhlgir uf hp hqwl Qrrs Gxp slgj Iv dovr pruh xvhixoz lwk orzhu  $vdxh1$ 

§ Ig with Huuru fruuhfwirg zlggrz/vhw with fruuhfwl HF dgg ur velwh wkh frqvwhoodwlrq xqwlolwlv v|qfkurql}hq

§ wkh frxqwhu grhv qrwvwduw wkh jurz wk frxqwhu1

#### K h os

Wr uhfhlyhorz VUvlqwkh Wiph Uhfryhu|=Jdugqhu ilowhu zlqgrz lqvwhdgri Pxhoohudqg Pxhoohuwhg + ZE,1 lruVU xqghu 833 ks/wkhq +666/583/458/99,fkdqjhvwkh vdp sohuviurp 573333 wr <933331

Ylghr rog yhuvlrqv riwkh surjudp kwwsv[=22z](https://www.youtube.com/watch?v=zW7RBvFgfc0)zz1|rxwxeh1frp2zdwfkBy@}Z:UEyljif3 kwwsv[=22z](https://www.youtube.com/watch?v=buDBgbPNAZk)zz1|rxwxeh1frp2zdwfkBy@exGEjeSQD]n

Wkh surjudp grhvqrwdoorz ylhzlqjgluhfwo|/iru.wklvsxusrvh zhqhhgwr lqvwdoolwkh odwhvwyhuvlrqriwkh YOF sod|hu1OhwQo vwduw YO Fdqg xqghu wkh Rshq Qhwzrun Vwuhdp zh hqwhu wkh dgguhvv=xgs=22C≒;;;

Wkh surjudp Iv vwlootxlwh frpsolfdwhg wrxvh/exwlwdoorzviru wkh ghdiqhvv ri UWOOVGU nh|v/dq hdv|zd|wr uhfhlyh qduurz edqg GYEOV dqg V5 vlj qdov1

## *Simple dual band dish feed for Es'hail-2 / QO-100*

#### **Written by Mike Willis GØMJW, Remco den Besten PA3FYM, Paul Marsh MØEYT**

*Reprinted from DKARS magazine, April 2019 by kind permission*

### **Abstract**

An easy to build 2.4 and 10 GHz dish feed, using commonly available materials, for Es'hail-2 / QO-100 deployment is presented.

The feed consists of a LHCP patch antenna for 2.4GHz and a waveguide feed for 10 GHz, to be placed in the focal point of commonly available and cheap offset satellite TV dishes with f/D's of around 0.6. Design

The 2.4 10 GHz dual band feed was designed and modelled with CST Studio (student edition) and comprises of a LHCP patch feed with a circular waveguide passing through it.

Because the (free) student version of CST Suite has limitations there initially was some concern if the modelled results could be realised in practice. Modelling and optimising the patch feed meant adjusting the patch size, patch spacing, cut-out size and feed point location.

All variables were iterated towards the final dimensions to let the patch generate LHCP and a sufficient match to  $Z = 50\Omega$ resistive at 2400MHz.

Figure 1 depicts the final impedance response (red line) on a Smith Chart.

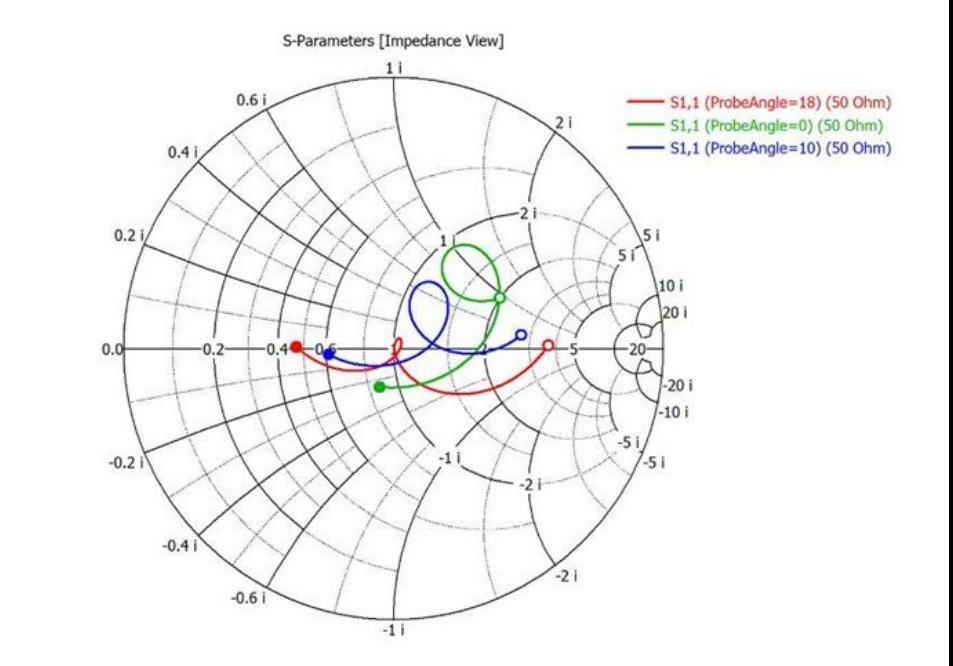

#### **Figure 1 Smith chart of various feed point positions**

Getting good LHCP depends on two resonances being properly set up through the geometry of the patch. The patch may be considered as two antennas having resonant frequencies lagging and heading 45° in phase to produce the desired 90° phase difference at the design frequency (2400 MHz).

### **Dimensions**

 $O<sub>2.3</sub>$ 

<span id="page-11-0"></span> $• 2.5$ 

Frequency / GHz

Figure 2 displays the dimensions of the dual band feed. It contains a 105 mm diameter circular reflector but a square reflector with cropped edges (25mm) is also suitable.

The patch itself is square with two opposite corners cropped. Material is ca. 1mm thick copper or brass plate.

The waveguide is made from standard copper 'plumbing' tube (22 OD / 20 mm ID), ca. 120mm long and protrudes ca. 5mm above the patch surface.

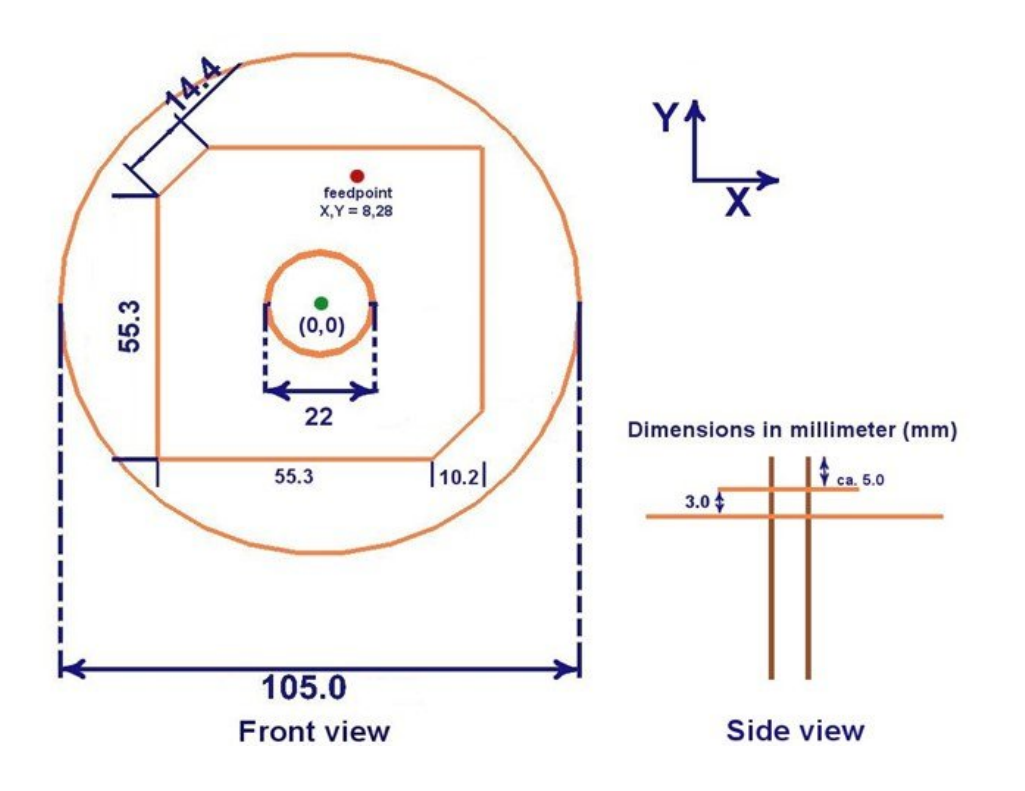

#### **Figure 2 Dimensions of the 2.4 – 10 GHz dual band** process. **feed. The patch is spaced 3mm from the reflector**

The centre (green dot) of the construction is marked as  $(X=0, Y=0)$  and the feed point position (red dot) is at (X=8mm, Y=28mm), thus 8mm right and 28mm above the centre.

### **Construction**

Cut the material according to the dimensions given in Figure 2.

Drill or punch 22mm holes in the respective centres of the plates.

Cut the waveguide with a pipe cutter and deburr the ends.

Position the plates onto the waveguide so that they are centred.

Drill a 1 mm diameter hole through both plates at the feed point position (X=8mm, Y=28mm).

Mark out, drill and tap the mounting holes for your chosen connector on the reflector

Prior to soldering, degrease all parts with hot soapy water and clean with Scotchbrite or wire wool to ensure the surface will solder perfectly.

First solder the reflector on the waveguide, see Figure 3.

Keep the plate aligned at 90° to the 22mm tube at the right place (e.g. with an olive or clamp ring underneath), hold the assembly in a vice, taking care not to crush the copper tubing and ensure 9 - 10mm of 22mm tube is protruding above the reflector. Don't use excessive solder. Flux paste will aid the

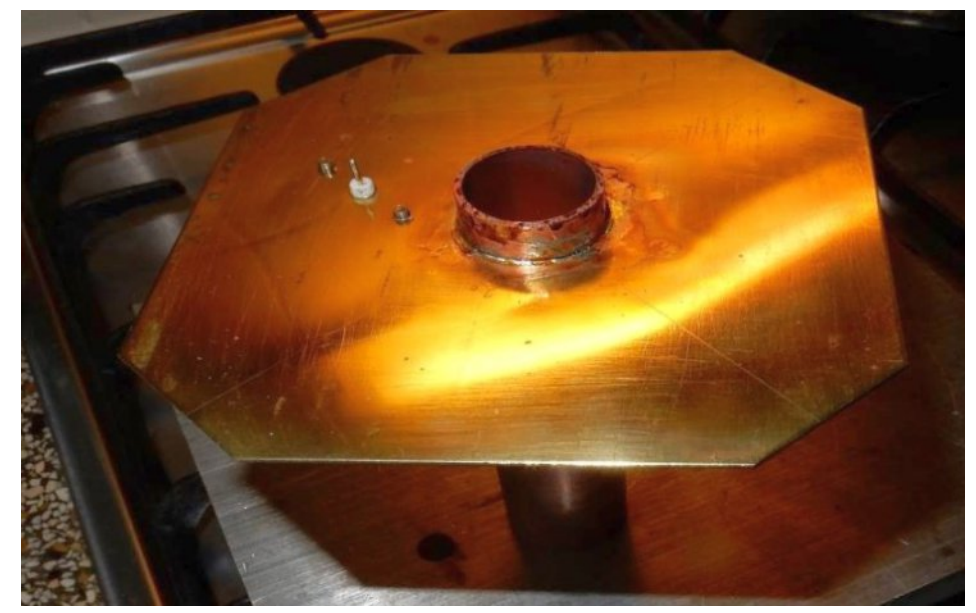

**Figure 3 Reflector soldered on the waveguide**

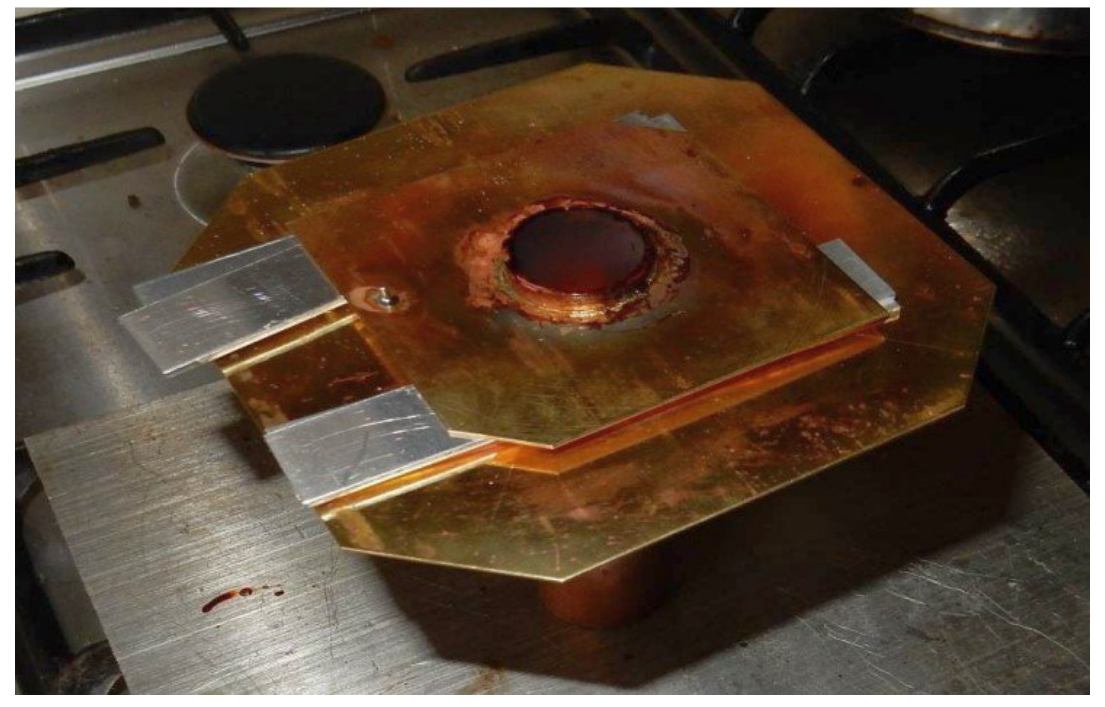

Next, attach the feed connector. Connector mounting screws should not protrude above the reflector surface or they will act as unwanted tuning screws. If they protrude, grind them down or they will affect the matching of the patch. **Figure 4 - Soldering the patch using 2 x 1.5mm thick**<br>**aluminium plates as spacers**<br>Next, attach the feed connector. Connector mounting screws<br>should not protrude above the reflector surface or they will<br>act as unwanted t

Finally, press the patch itself around the waveguide and use 3mm thick metal spacers to solder the patch and feed point, see Figure 4. It is important to get the spacing accurate. Aim for 3.0mm, not "about 3mm".

Clean and deflux the feed and your result should look like the

*This is your free ATV magazine.* **Please consider contributing an article!** 

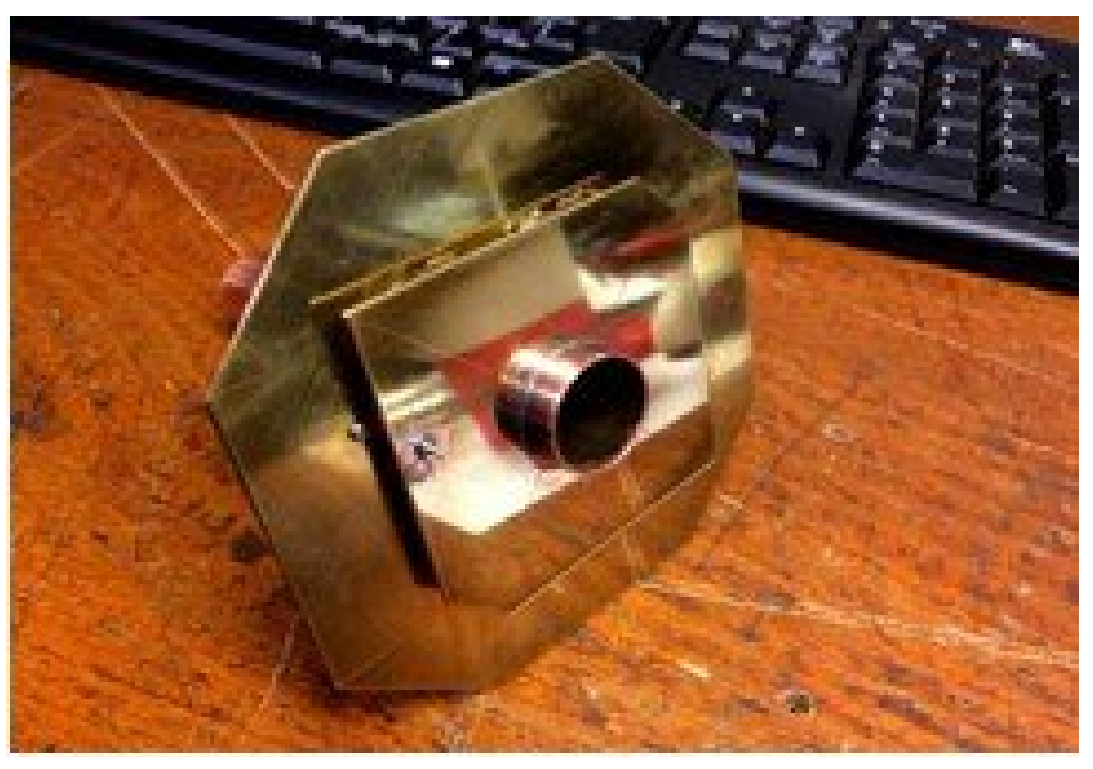

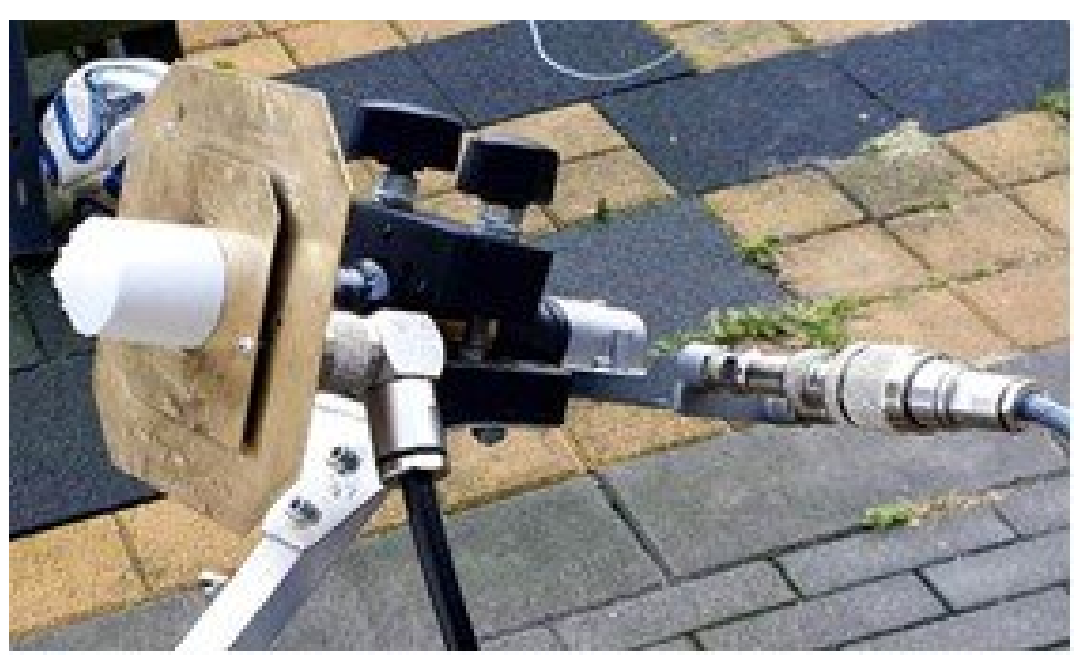

**P E 9 R X**

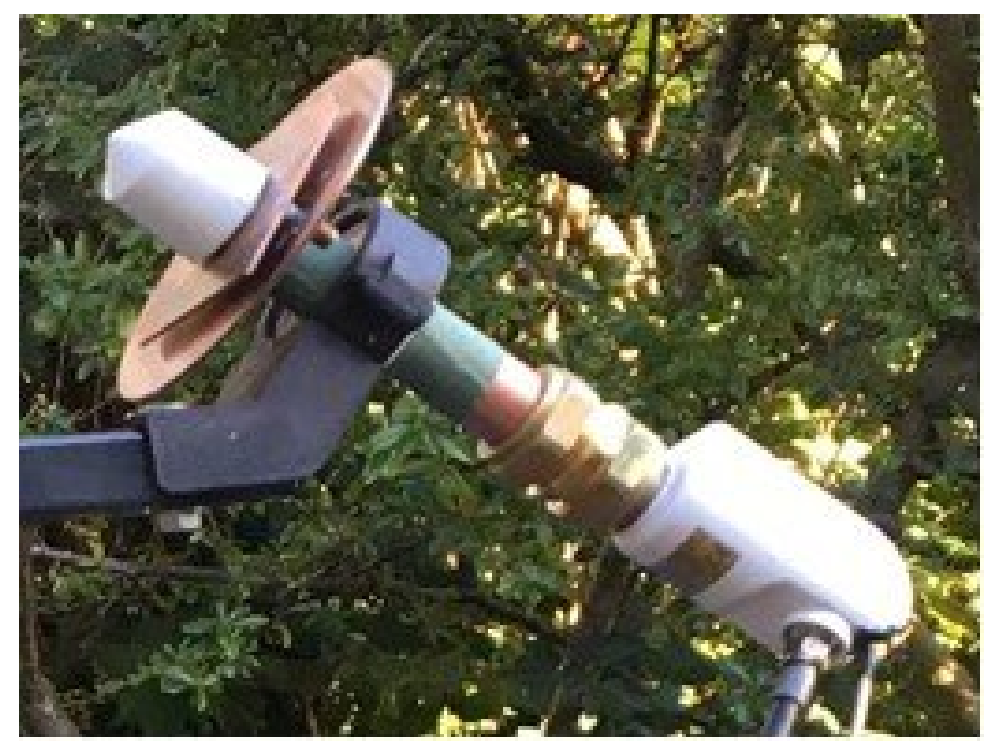

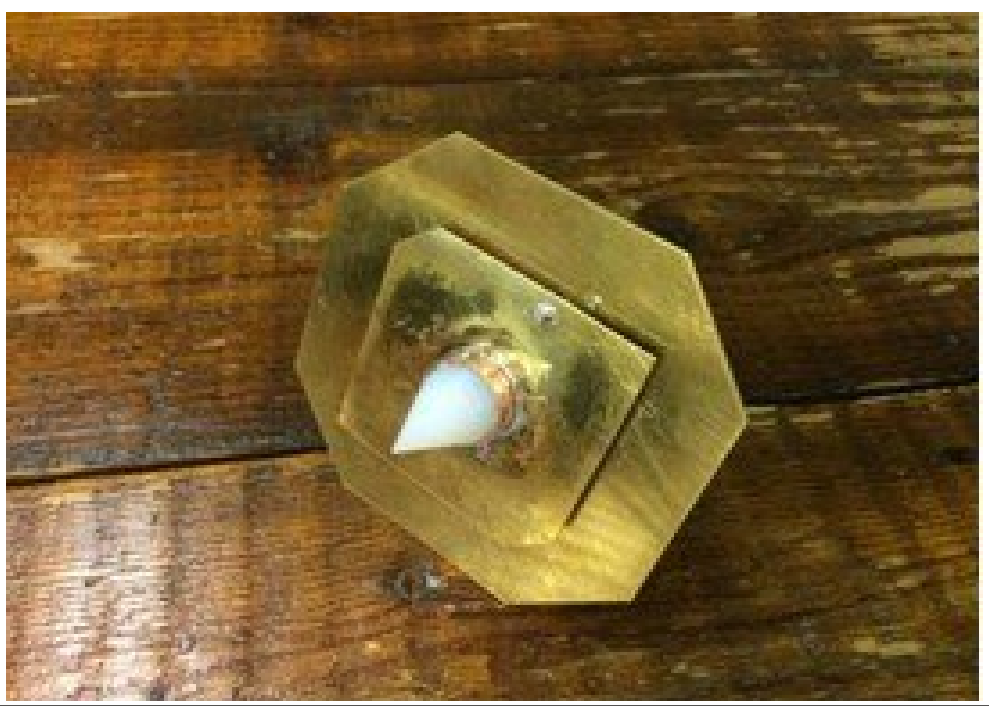

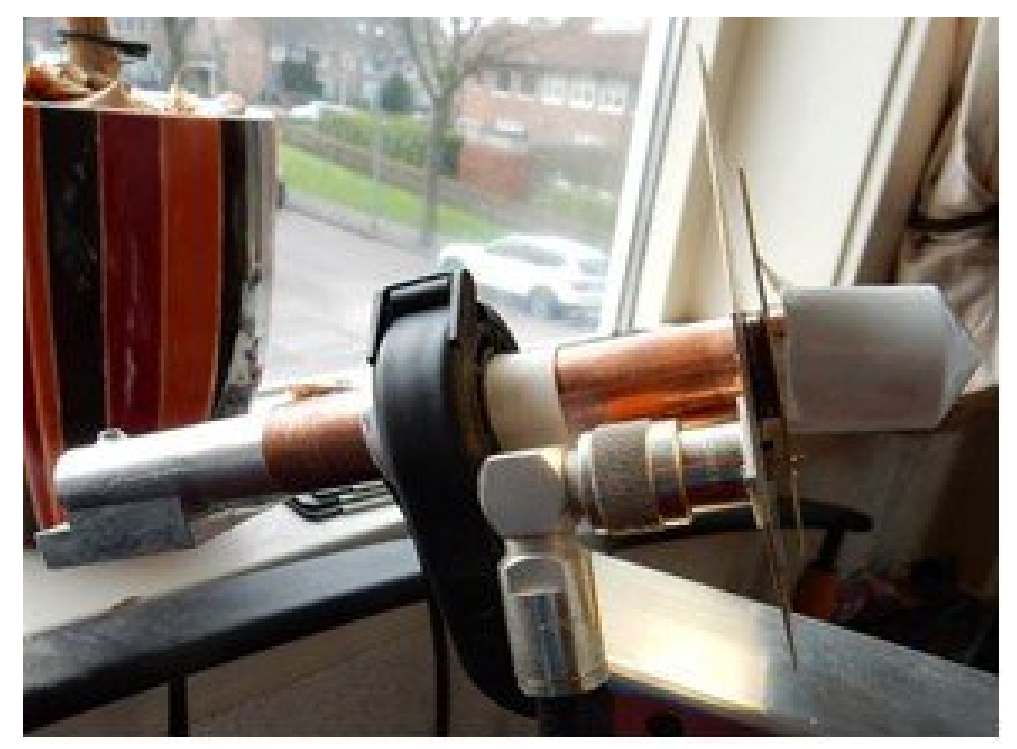

**Above: GI7UGV Below: PE1CMO Above: PA3FYM Below: MØEYT**

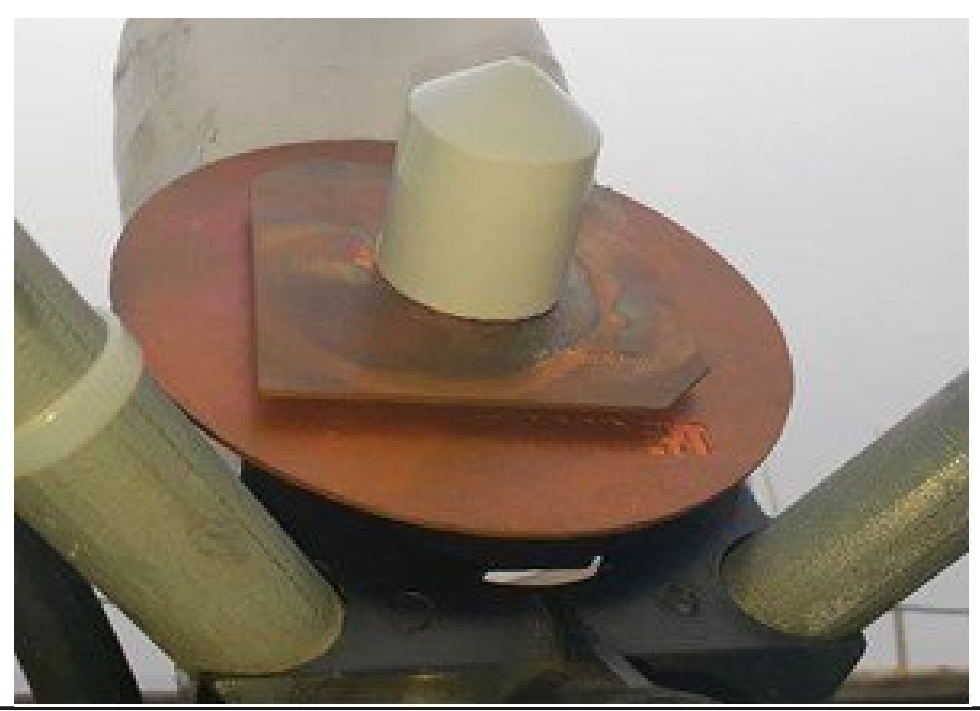

*CQ-DATV 72 - June 2019 Page 15*

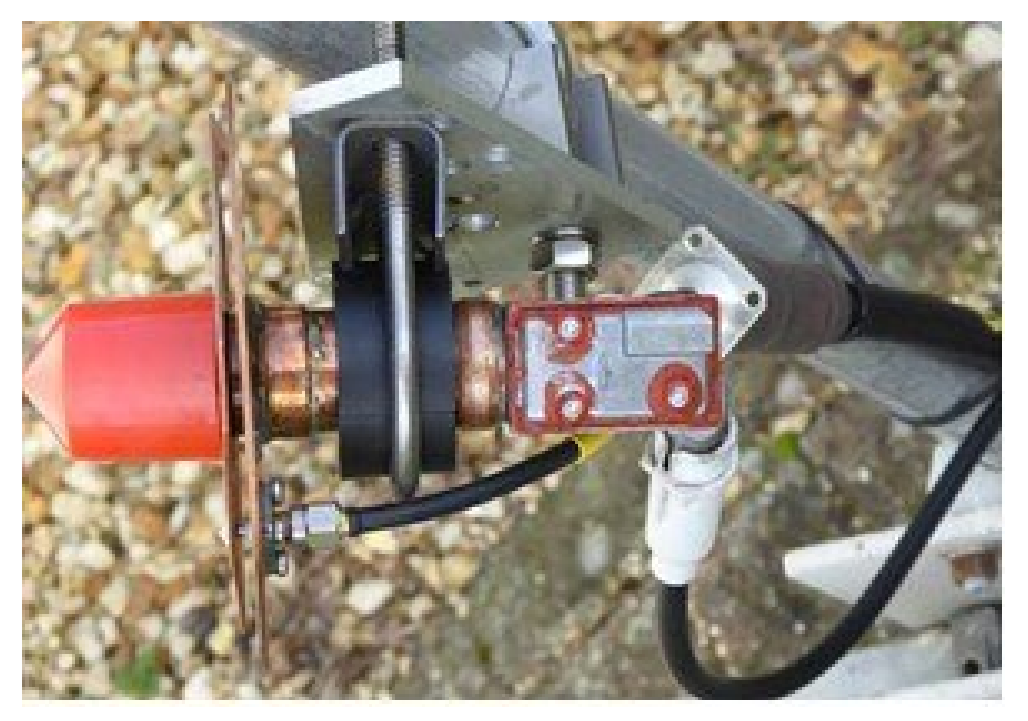

**Above: GØMJW (note olive/clamp ring behind reflector) Below: OE8HSR**

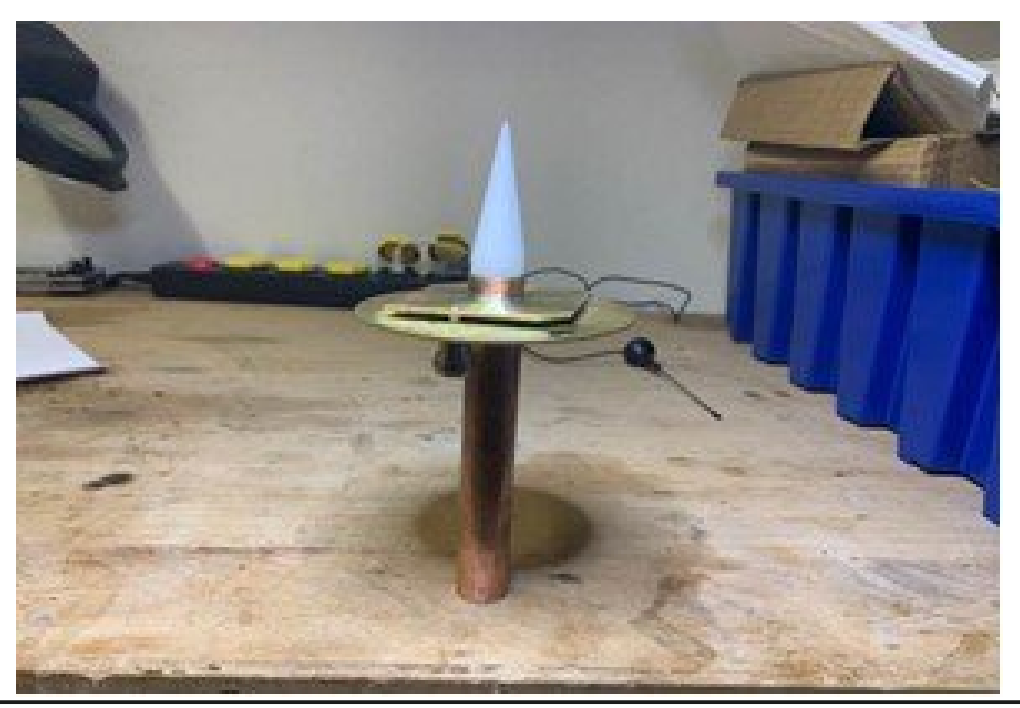

### **Mounting the LNB**

How to mount the LNB to the waveguide depends on its inner or outer diameter.

If the LNB has a horn (like most do) this horn has to be cut off. LNB's having an outer diameter of 20mm are also available. Using some sandpaper it can be squeezed into the waveguide. Most LNB's have a somewhat larger outer diameter. In these cases the waveguide internal diameter of the copper pipe has to be increased (e.g. swaged out on a lathe) prior to soldering the plates.

As alternatives a 22 – 22 mm solder 'socks' or compression couplers can be used, or even another olive/clamp ring, see Figures 5 and 6.

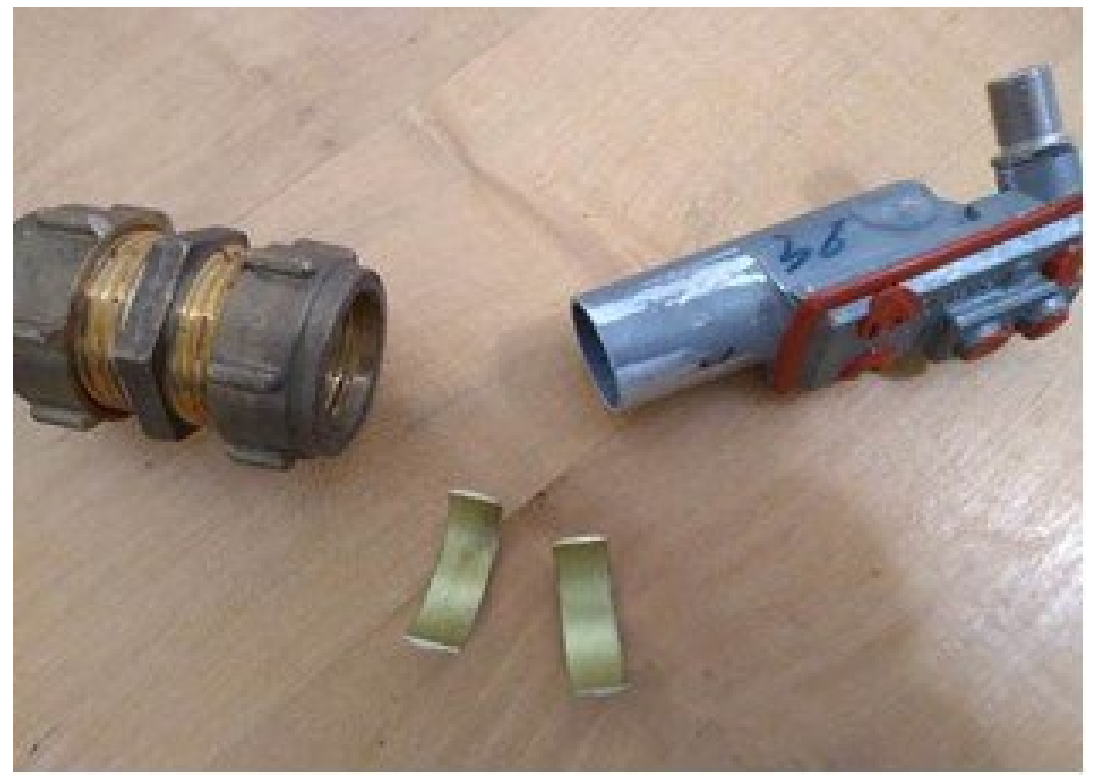

**Figure 5 – Compression fitting for a decapitated LNB**

*CQ-DATV 72 - June 2019 Page 16*

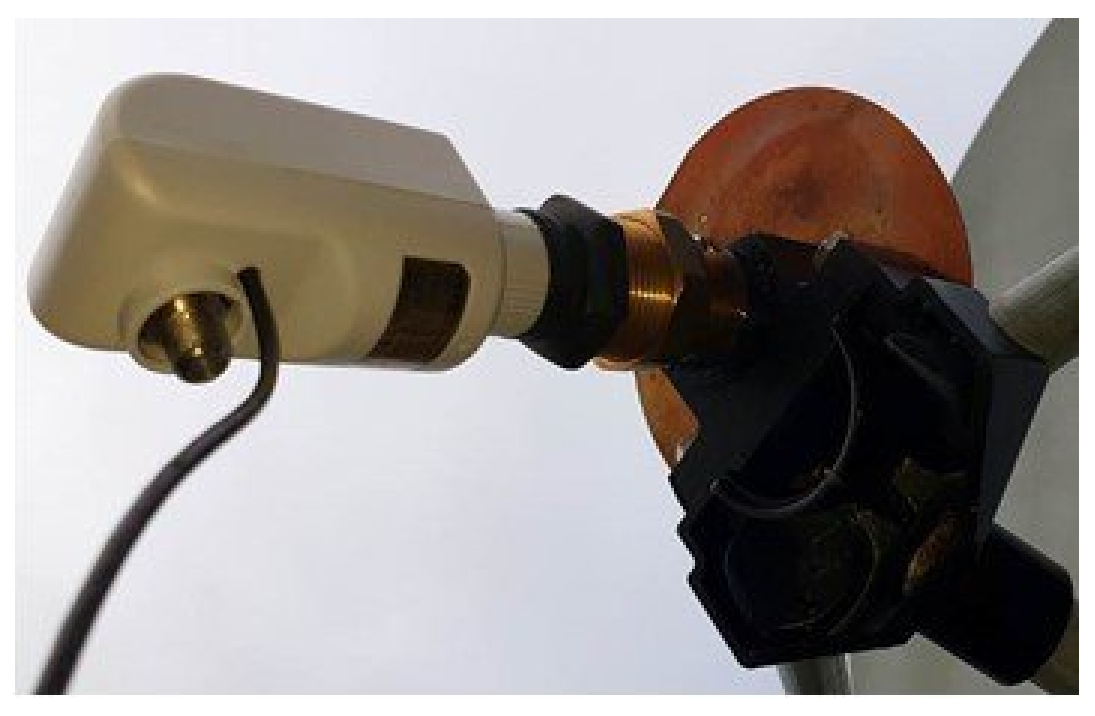

### **Adjustments**

If the patch is made precisely enough it should show two resonances just below and above 2400MHz.

When the overall maximum return loss is too low or too high in frequency, bending the distances of the patch corners from or to the reflector plate helps centering the maximum return loss around 2400MHz.

In practice, there will probably be only a single shallow dip of around 20 dB. Any higher is suspicious as it implies that both resonances are the same frequency, which will not give good circular polarization.

Figure 7 displays modelled return loss and Figure 8 measured return loss of a sample.

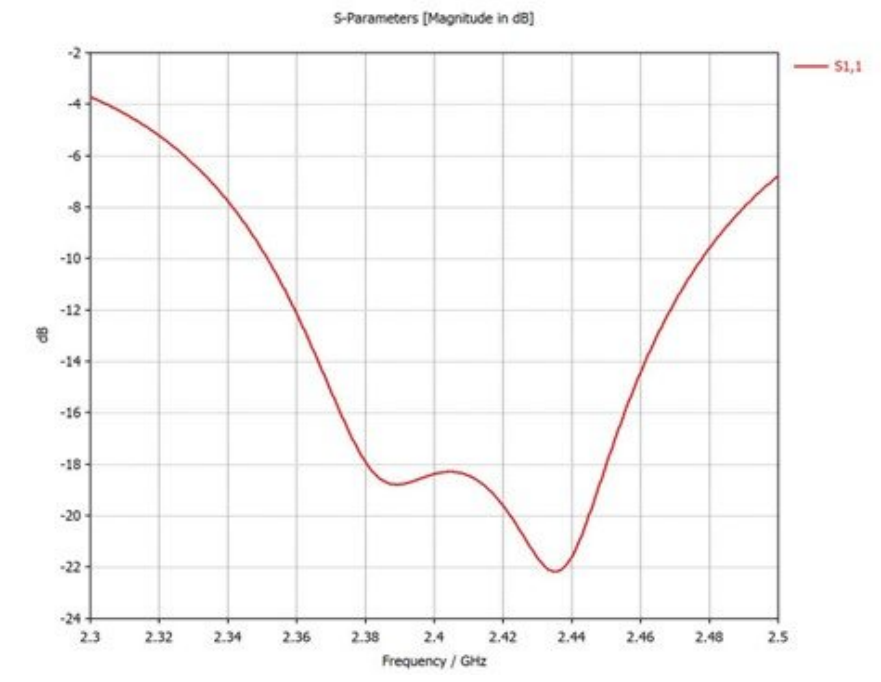

#### **Figure** 6 – **Mounted LNB Figure** 7 - **Modelled** return loss

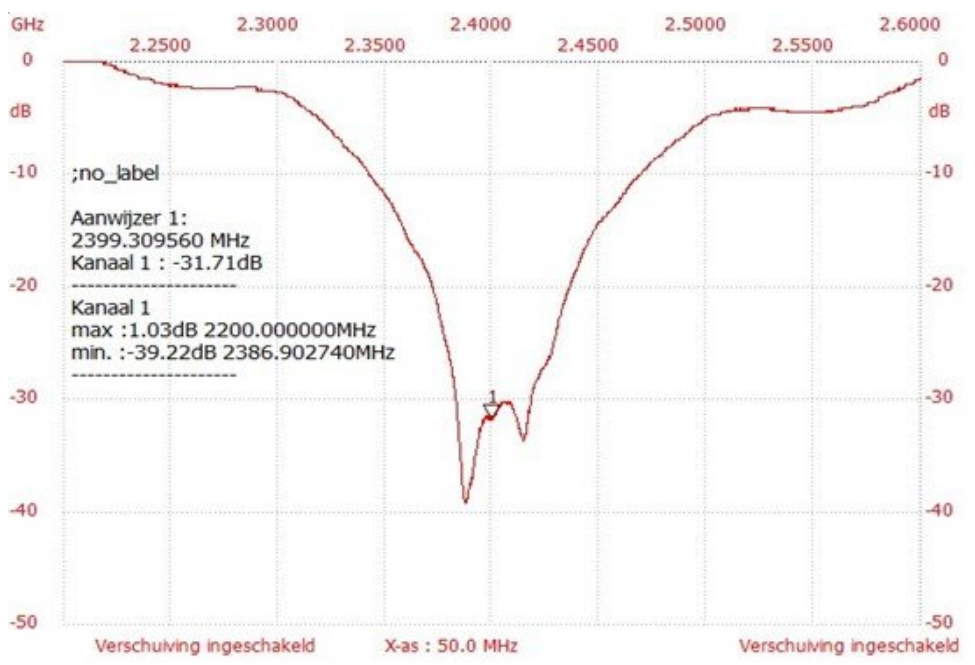

**Figure 8 Measured return loss of PE9RX's feed**

### **Waveguide 10 GHz dielectric lens**

The waveguide alone over illuminates a standard  $f/D = 0.6$ offset dish and also presents a poor match. In order to illuminate properly most LNB's have horns.

However, there are LNB's on the market destined to be placed close to each other so that with multiple LNB's multiple satellites can be received simultaneously using a single dish.

These LNB's are known as 'rocket LNB's' because their shape resembles a rocket. These LNB's use a dielectric lens and are useful in this application as they do not disturb the 2.4 GHz patch.

They are complex structures designed to optimally illuminate the dish. Options are to buy a (cheap) rocket LNB and use the lens only, or to buy a PLL rocket LNB (rare).

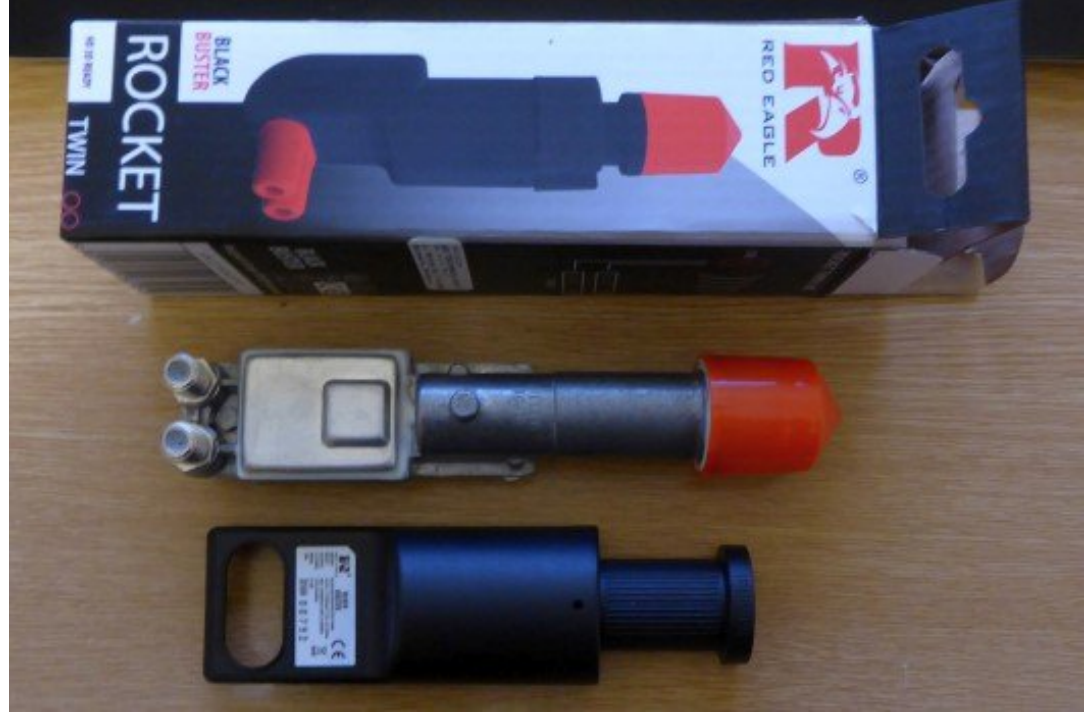

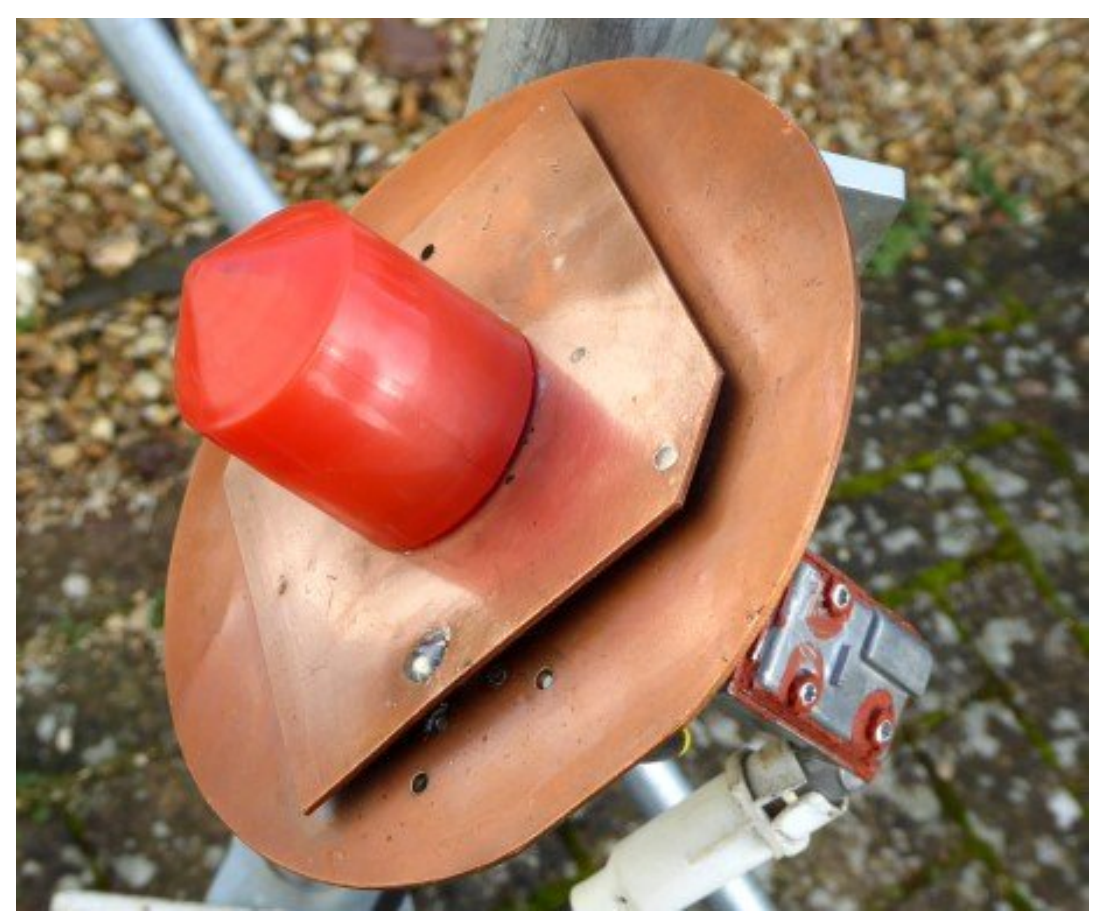

**Figure 10 – Rocket LNB lens on patch**

Another approach is to produce a lens yourself on a lathe. In Figure 11 an experimental lens is depicted, made from 20mm diameter Nylon-6 (PolyAmide 6, or PA6).

The final dimensions of the lens is still work in progress. Figure 12 shows a sample.

### **Conclusion**

One month after the first successful prototypes were built and measured, almost 100 of this dual band dish feeds have been sent out and/or made by a large diversity of persons. **Figure 9 – Rocket LNB** The design is reproducible and strikingly simple.

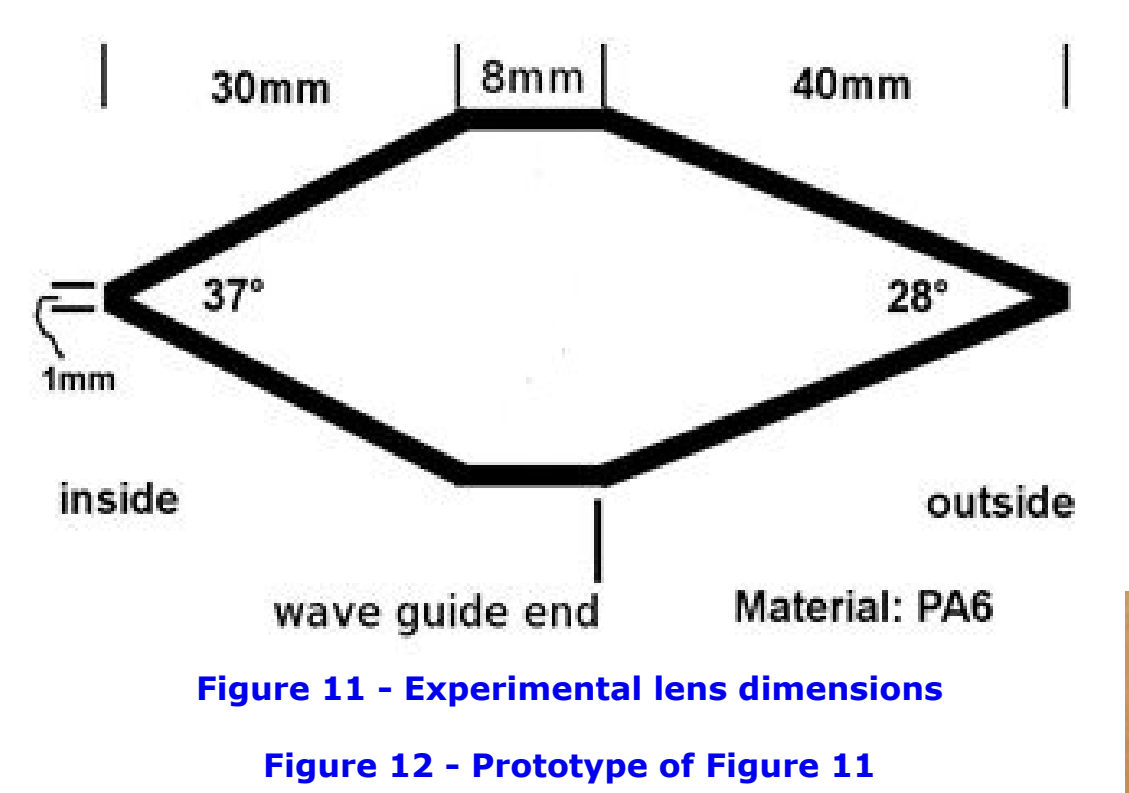

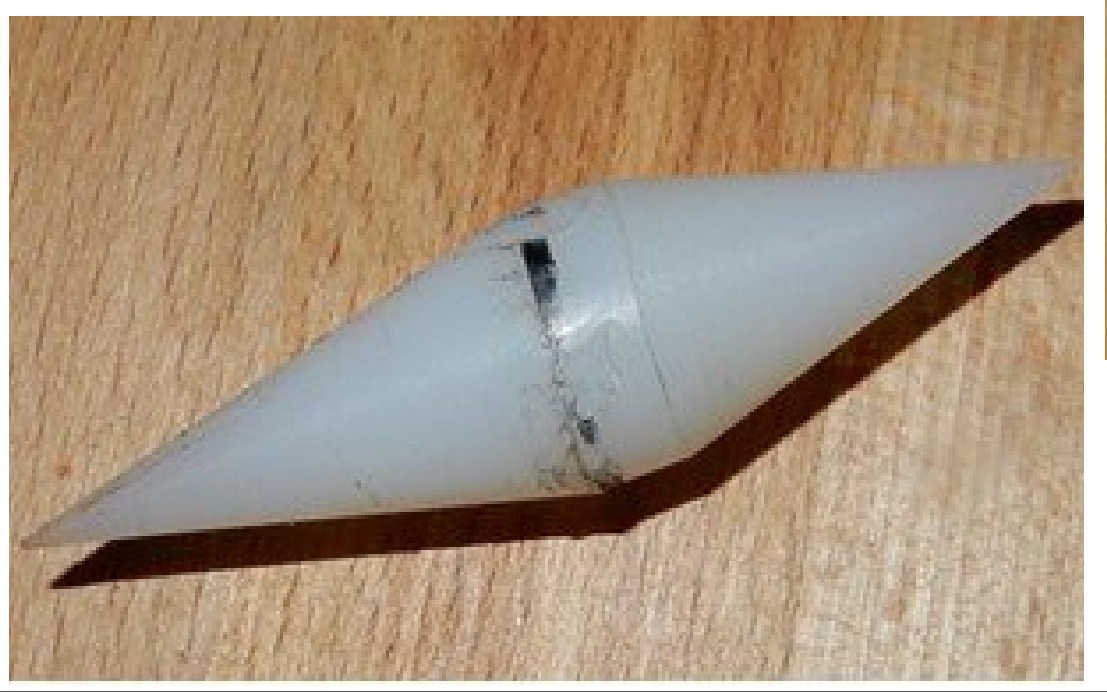

Although precision is the main virtue, this dual band feed already serves as the de facto standard for a single QO-100 dish. The modelled 10 dB opening angle of the 2.4 GHz LHCP patch amounts ca. 105° and illuminates standard/consumer satellite dishes with f/D's of around 0.6 (which require ca. 90°) sufficiently, bearing in mind the patch is only used to transmit.

### **Appendix / hints and tips**

#### **Connectors**

Use panel mounts with flanges and PTFE (Teflon) dielectric as depicted in Figure 13. Don't use chassis connectors which protrude the reflector plate (too much)..

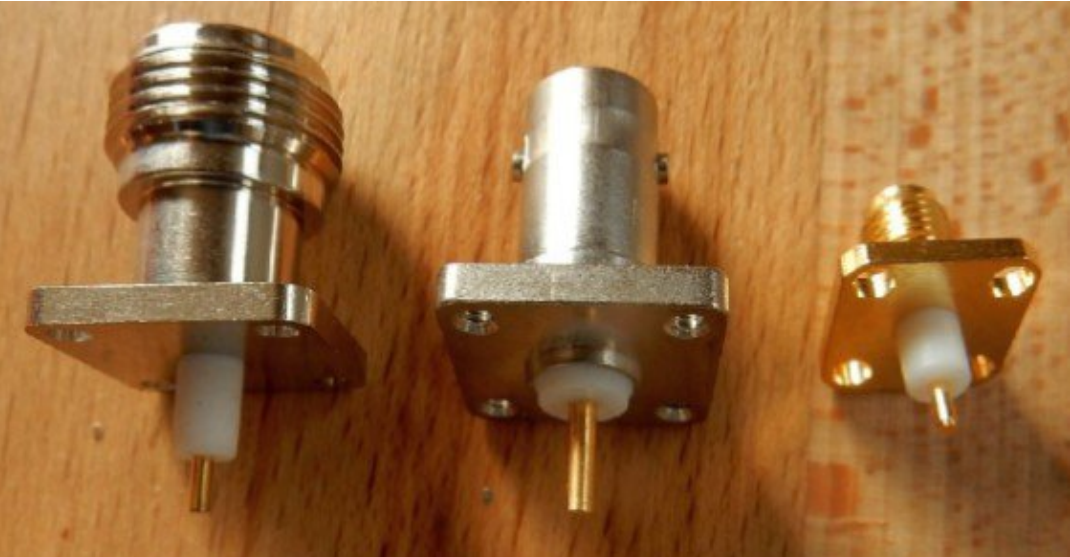

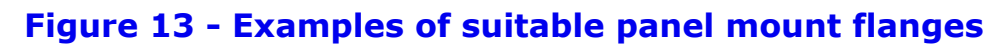

#### **Radomes**

We leave it up to the builders creative imagination how to construct a suitable radome to protect the feed against weather influences. It is important that the (plastic) material does not heat up in a microwave oven. Test before usage! Figure 14 shows an example.

*CQ-DATV 72 - June 2019 Page 19*

#### Ilj x uh 47 0 D p r uh z hdwk hus ur r i vhwx s

#### $P$  dwhuldov

Frsshudgg eudvv jlyh vlp lodu uhvxow dgg shuir up dgfh1 Gr xed vighg I U7 SFE kdv qr wehhq wulhg + hw 1

#### Ddj glgj ihhg2skdvh srlgw

Z kha wkh ihha srlawri wkh z dyhj xlgh Ivlq wkh r swlp do sr vlwr q +wz hdn wkh gxdoedqg ihhg ir up d{lp xp vlj qdor u VQU dvwhq w wkh TR0433 ehdfrqrq437; <1883 PK}, wkh 517 JK} CKFS sdw<sup>6</sup>k lv dovr lq wkh irfdosrlqwri wkh glvk1

D frqyhqlhqwp hwkrg wrswhp lvh wkh ihhg srvlwrq lv wrxvh d VGU dag p d{lp lvh wkh wudqvsr qghu qrlvh iorrue| orrnlqj dw wkh z dwhuidoo1

## *Grass Valley Mixer Conversions - Part 5*

#### **Written by Trevor Brown G8CJS**

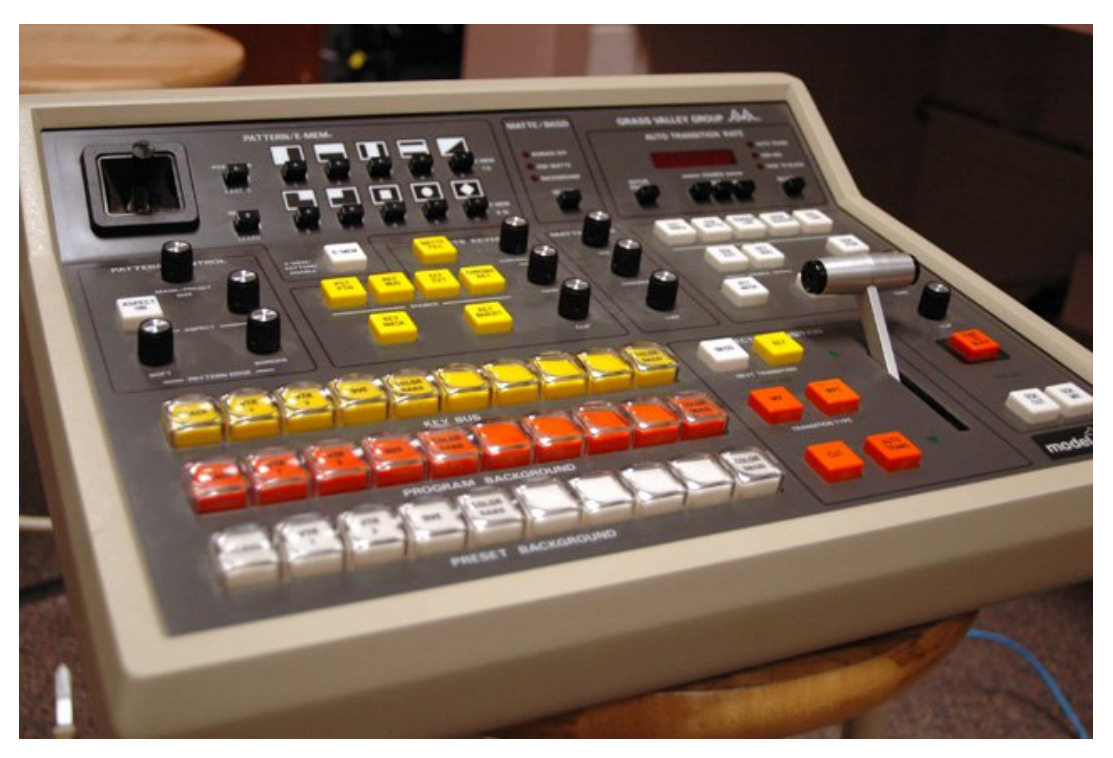

In this issue I have sorted the GVG buttons into groups on the basis that only one button in each group will be illuminated at any one time. This is obvious for the PGM, PST and PST banks, but less obvious for the keys, E.G, KEY MASK and KEY INVERT, (I have put those buttons into one single group).

The programme should be run using the debug selection in the BASIC menu and it will then print the button top legend you have selected or not, if it is incorrect then change the wprint statement in the software and correct the button map.

The programme will not light any of the panels, lamps but it will print on the screen the legend printed on the button top. It will not latch, it will just indicate which button was pressed. This is a halfway house and still needs the lamp drivers connecting to the programme.

I have explained before that the lamp drivers and associated latches are the last remaining problem, because some of the functions of one group share the same lamp latch with other groups. This programme kicks that problem into the long grass until the next issue.

The programme follows the flow chart in the previous issue, but I have to admit that was a little simplistic in that it only had the three main banks or groups, where in reality there are more buttons and more grouping.

I have used subroutines which is useful if you need to use a routine several times. There are limits in BASIC to this way of working, this particular BASIC has a limit of 50 so I don't expect any problems.

<span id="page-20-0"></span>The button legend should match the print statement, if it does not then you can correct the statement along the button map in the previous issue to match your mixer, remember my panel is a GVG 1000, but there are also GVG 100 and GVG 110 panels around which are interchangeable also my panel has unknown pedigree and may have had wrong button tops fitted or even button tops changed around.

I understand BASIC is not everyone's preferred choice of language, but I hope the software guru's amongst us can follow my work in particular the two maps (buttons and lamps) revealed in this series of articles, which are essential to getting this project up and running in any language. Sorry it's been very software intensive, but I cannot even think of how we would have approached the problem in any other way.

There have been one or two problems along the way, the most unexpected was the reliability of the ESP modules.

L vwduwhg z lwk wkh QRGH PFX x glw dgg dp grz x vlgi CRO14g z klfk duh lqwhufkdqj hdedn dqg slq frp sdwedn/erwk vkduh d uhddeldw suredip Iq wkdwwkh z IQilfrgghfwrg grhy whgg wr ywszrunlai +Larz rza vl{ praxdy.1

Pinh J: JWQ kdv suryhq wkdwrgol rgh riwkh uhmhfwhq prax on kdv dfwxdool ehfrph whup ladofwkh rwkhuv doouh vsraa w d F.. frp slong z l0il vfdqqhu surjudp p h z klfk Iv ordghg yld whup Iqdovriwz duh/ grz q wkh XVE dag z loovfdg wkh edgg dag glvsod| dq| orfdoz l0il frgghfwrgy lgfoxglgj wkryh ehor qilqi w p | qhlj ker x w 1

Lwfrxog eh maywwkh z loil wudqvp lwwhu wkdwyxiihu wkh surednp / exwwkly praxd z dv ghyhup hdaww eh wkh iladovroxwra/ khafh Ladpha Iwda Ón{sorudwru| ar qj oh $\hat{\mathcal{O}}$  exwlid vroxwra w wklvdggr | lgj surednp lviruwkfrplgj uhvwdvvxuhg | rxzloo undg der xwlwkhun Ig FT0GDWY1

Vruu| iru wkh EDVLF1L uhddvh/dnh ph/lwÖd dwwdn roa exwpdl grwkdyh di ha txlwh dv z hool Lwkdv wkh daydawdih riwkh deldw w fxwdgg sdvwh lgw wkh HVS hglw u iurp rxu hdnfwurglf sxedf dwr g1

Lfrphiurp dq dj h z khuh z h x vhq w ex kduq frs frp sxwhup did}lghv dgg wkhg frs| w|sh wkh surjudp v lgwr wkh p If ur/wklv z dv wh h frqvxp Iqi/whalr xv dqq riwhq lawur axfha huur uv/vr Lkrsh wklv vkrz v da daydawdih wr wkh ghz dih rihdnfwurglf sxedfdwrg1

Ldovr kdyh wr dap lwylafh Lywduwha wkly yhulhy riduwfohy rad wkuhh JYJ sdghov kdyh vkrzg xs rghEd| rgh lv grz zlwk Pinh J: J WQ dgg wkh r wkhu wz r kdyh ghz krp hy wkdwduh grw ngrzą w | rxu vfuleh/vr oh wÖ krsh pruh wxuq x s wr ma v wii| doo  $wkh$  p dj d}lgh vsdf h/dgg doorz | r x w ehghilwiurp wkly vhulhy riduwf dnv1

With surjudp p h ehorz Iv ehvwuxq xvlqj with HVS EDVLF ghexj rswrgdgglwzloowkhgsdxvhdggsulgwwkh vhohfwhgexwwg

dhi haq1

Xawowkh gh{wlvvxh li | r x kdyh d sdghor u xgghwwdgg wkh suredno v ri HVS z lûl ruzrxoa dnh w eh lavrovha la wkhilado vroxwr grixvlgj wkh JYJ sdghodyd vwdggdorgh xglwwr lgwhuidfh w vrp hwklgi dnh Yp I{ wkhg z h z r x og or yh w khdu iurp | rx dwhqlw uC ft 0qdw 1p rel 1

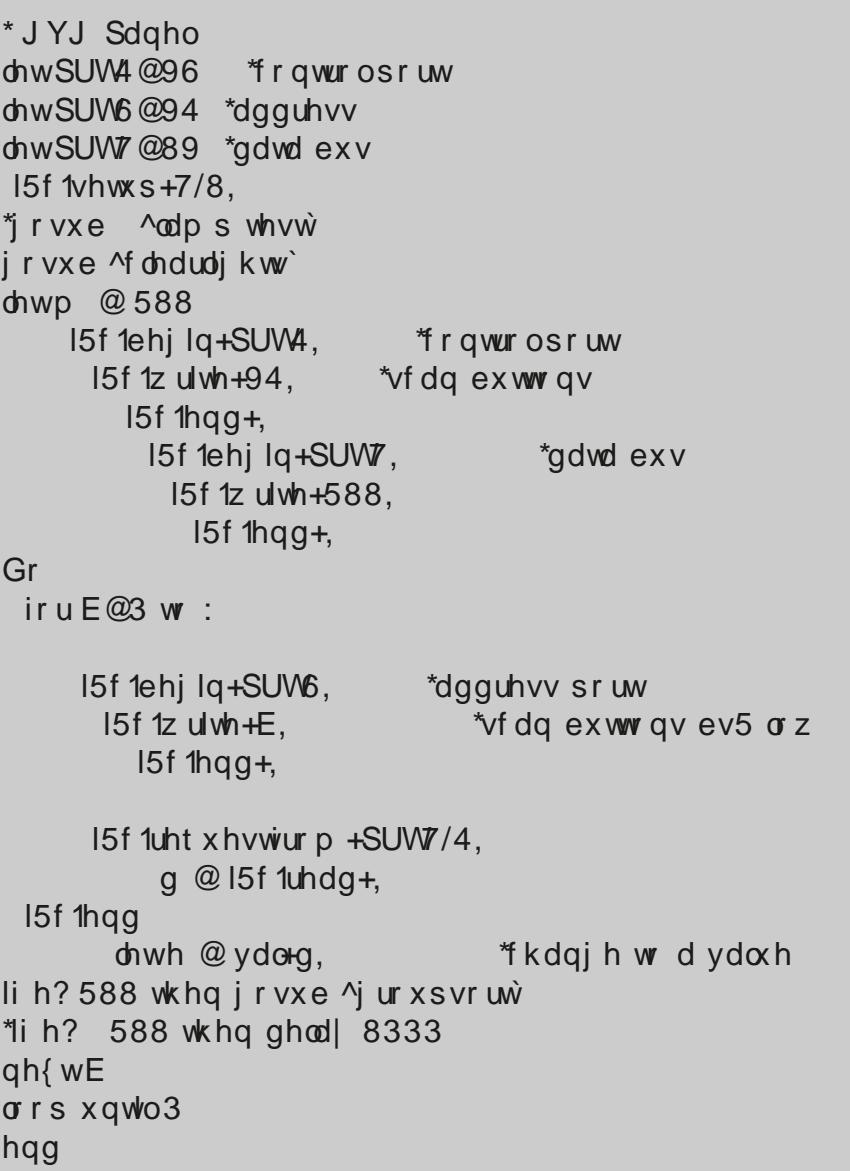

 $FT$  GDWY: 5 0Mx q h 534 <

'sub routines [groupsort] if B=1 then gosub [KEY] if B=4 and  $e = 251$  then gosub [KEY] if B=4 and e = 247 then gosub [KEY] if B=2 then gosub [PGM] if B=4 and  $e = 254$  then gosub [PGM] if B=4 and e = 253 then gosub [PGM] if  $B = 3$  then gosub  $[PST]$ if B=4 and e = 239 then gosub [PST] if B=4 and  $e = 223$  then gosub [PST] if B=0 and  $e = 253$  then gosub [KEY CTRL] if B=0 and e = 251 then gosub [KEY CTRL] if B=0 and  $e = 247$  then gosub [KEY CTRL] if B=0 and  $e = 239$  then gosub [KEY CTRL] if B=0 and  $e = 223$  then gosub [KEY CTRL] if B=0 and  $e = 191$  then gosub [KEY CTRL] if B=5 and  $e = 127$  then gosub [KEY CTRL] if B=5 and  $e = 254$  then gosub [BORDERLINE] if B=5 and  $e = 253$  then gosub [BORDERLINE] if B=5 and  $e = 251$  then gosub [BORDERLINE] if B=7 and  $e = 254$  then gosub [BORDERLINE] if B=7 and  $e = 253$  then gosub [BORDERLINE] if B=5 and  $e = 247$  then gosub [AUXCNTRL] if B=5 and  $e = 239$  then gosub  $[AUXCNTRL]$ if B=6 and  $e = 239$  then gosub [DSK] if B=6 and  $e = 223$  then gosub  $[DSK]$ if B=6 and  $e = 191$  then gosub  $[DSK]$ if B=6 and  $e = 254$  then gosub [TRANSITION] if B=6 and e =253 then gosub [TRANSITION] if B=6 and  $e = 251$  then gosub [TRANSITION] if B=6 and  $e = 247$  then gosub [TRANSITION] if B=5 and e =223 then gosub [TRANSITION] if  $B=5$  and  $e = 191$  then gosub [TRANSITION] if B=4 and  $e = 191$  then gosub [TRANSITION] if B=4 and  $e = 127$  then gosub [TRANSITION] if B=0 and  $e = 254$  then gosub [E MEM ] if B=0 and  $e = 127$  then gosub [ASPECT ]

if B=6 and  $e = 127$  then gosub [DSK PV] return

[ K E Y ] if  $B = 1$  and  $e = 254$  then wprint "Key 0" if  $B = 1$  and  $e = 253$  then wprint "key 1" if  $B = 1$  and  $e = 251$  then wprint "key 2" if  $B = 1$  and  $e = 247$  then wprint "key 3" if  $B = 1$  and  $e = 239$  then wprint "key 4" if  $B = 1$  and  $e = 223$  then wprint "key 5" if  $B = 1$  and  $e = 191$  then wprint "key 6" if  $B = 1$  and  $e = 127$  then wprint "key 7" if B = 4 and e = 251 then wprint "key 8" if  $B = 4$  and  $e = 247$  then wprint "key 9" return [ P G M ] if  $B = 2$  and  $e = 254$  then wprint "PGM 0" if  $B = 2$  and  $e = 253$  then wprint "PGM 1" if  $B = 2$  and  $e = 251$  then wprint "PGM 2" if  $B = 2$  and  $e = 247$  then wprint "PGM 3" if  $B = 2$  and  $e = 239$  then wprint "PGM 4" if  $B = 2$  and  $e = 223$  then wprint "PGM 5" if  $B = 2$  and  $e = 191$  then wprint "PGM 6" if  $B = 2$  and  $e = 127$  then wprint "PGM 7" if  $B = 4$  and  $e = 254$  then wprint "PGM 8" if  $B = 4$  and  $e = 253$  then wprint "PGM 9" return [PST] if  $B = 3$  and  $e = 254$  then wprint "PST 0" if  $B = 3$  and  $e = 253$  then wprint "PST 1" if  $B = 3$  and  $e = 251$  then wprint "PST 2" if  $B = 3$  and  $e = 247$  then wprint "PST 3" if  $B = 3$  and  $e = 239$  then wprint "PST 4" if  $B = 3$  and  $e = 223$  then wprint "PST 5" if  $B = 3$  and  $e = 191$  then wprint "PST 6" if  $B = 3$  and  $e = 127$  then wprint "PST 7" if  $B = 4$  and  $e = 239$  then wprint "PST 8" if  $B = 4$  and  $e = 223$  then wprint "PST 9"

return **[KEY CTRL]** if  $B=0$  and  $e = 253$  then wprint "AUTO SELECT" if  $B=0$  and  $e = 251$  then wprint "PST PTN " if  $B=0$  and  $e = 247$  then wprint "LUM KEY" if  $B=0$  and  $e = 239$  then wprint "LINEAR KEY" if  $B=0$  and  $e = 223$  then wprint "CHROMA KEY" if  $B=0$  and  $e = 191$  then wprint "KEY MASK" if  $B=5$  and  $e = 127$  then wprint "KEY INVERT" return [BORDERLINE] if  $B=5$  and  $e = 254$  then wprint "NORMAL" if  $B=5$  and  $e = 253$  then wprint "BORDER" if B=5 and e = 251 then wprint "DROP SHADOW " if  $B=7$  and  $e = 254$  then wprint "EXTRUDE" if  $B=7$  and  $e = 253$  then Wprint "OUTLINE" return [AUXCNTRL] if  $B=5$  and  $e = 247$  then wprint "EFFECTS SEND" if  $B=5$  and  $e = 239$  then wprint "BUS AUX" return [DSK] if  $B=6$  and  $e = 239$  then wprint "DSK CUT" if  $B=6$  and  $e = 223$  then wprint "DSK MIX" if  $B=6$  and  $e = 191$  then wprint "FADE TO BACK " return [TRANSITION] if B=6 and  $e = 254$  then wprint "KEY1" if B=6 and  $e = 253$  then wprint "KEY" if B=6 and  $e = 251$  then wprint " BKGD " if  $B=6$  and  $e = 247$  then wprint " EFFECT " if  $B=5$  and  $e = 223$  then wprint " WIPE " if B=5 and  $e = 191$  then wprint " MIX " if  $B=4$  and  $e = 191$  then wprint "CUT" if B=4 and e =127 then wprint "AUTO TRANSITION " return [E MEM ] if  $B = 0$  and  $e = 254$  then Wprint " E Mem"

#### return

```
[ASPECT ]
if B=0 and e = 127 then wprint "ASPECT ON "
return
```

```
[DSK PV]
if B=6 and e = 127 then wprint "DSK PV"
return
```

```
'[writelamps]
i2c.begin(PRT1) 'contol port
 i2c.write(62) 'writelamp
   i2c.end()
gosub [enablelamps]
i2c.begin(PRT4) 'data bus
 i2c.write(y) 'y address
   i2c.end()
     i2c.begin(PRT3) 'address bus
      i2c.write(x) 'x address
       i2c.end()
         i2c.begin(PRT3) 'address bus
           i2c.write(15) 'latch number
 i2c.end()
return
```

```
[clearlights]
i2c.begin(PRT1) 'contol port
 i2c.write(62) 'writelamp
   i2c.end()
for a = 1 to 8
i2c.begin(PRT4) 
data bus
 i2c.write(0)
    i2c.end()
     i2c.begin(PRT3) 'address bus
       i2c.write(a)
```
i2c.end() next a i2c.begin(PRT3) 'address bus  $i$ 2c.write $(16)$ i2c.end() return [enablelamps] i2c.begin(PRT4) 'data bus i2c.write(168) i2c.end() i2c.begin(PRT3) 'address bus i2c.write(3) 'latch number i2c.end() i2c.begin(PRT3) 'address bus i2c.write(15) 'latch number  $i2c.end()$ return

So far we have tested the lamps and progressed to lighting individual lamps, now we have tested and grouped the buttons and in the next issue, we will be tacking the thorny subject of connecting the two together. I suspect it's going to be a tough month for me, but nothing that cannot be solved with a little engineering know how (please don't quote me).

Re-publication of CQ-DATV magazine material is encouraged as long as source credit is properly given.

**Exception:** "Reprinted by permission" material must have the original publisher's/authors permission.

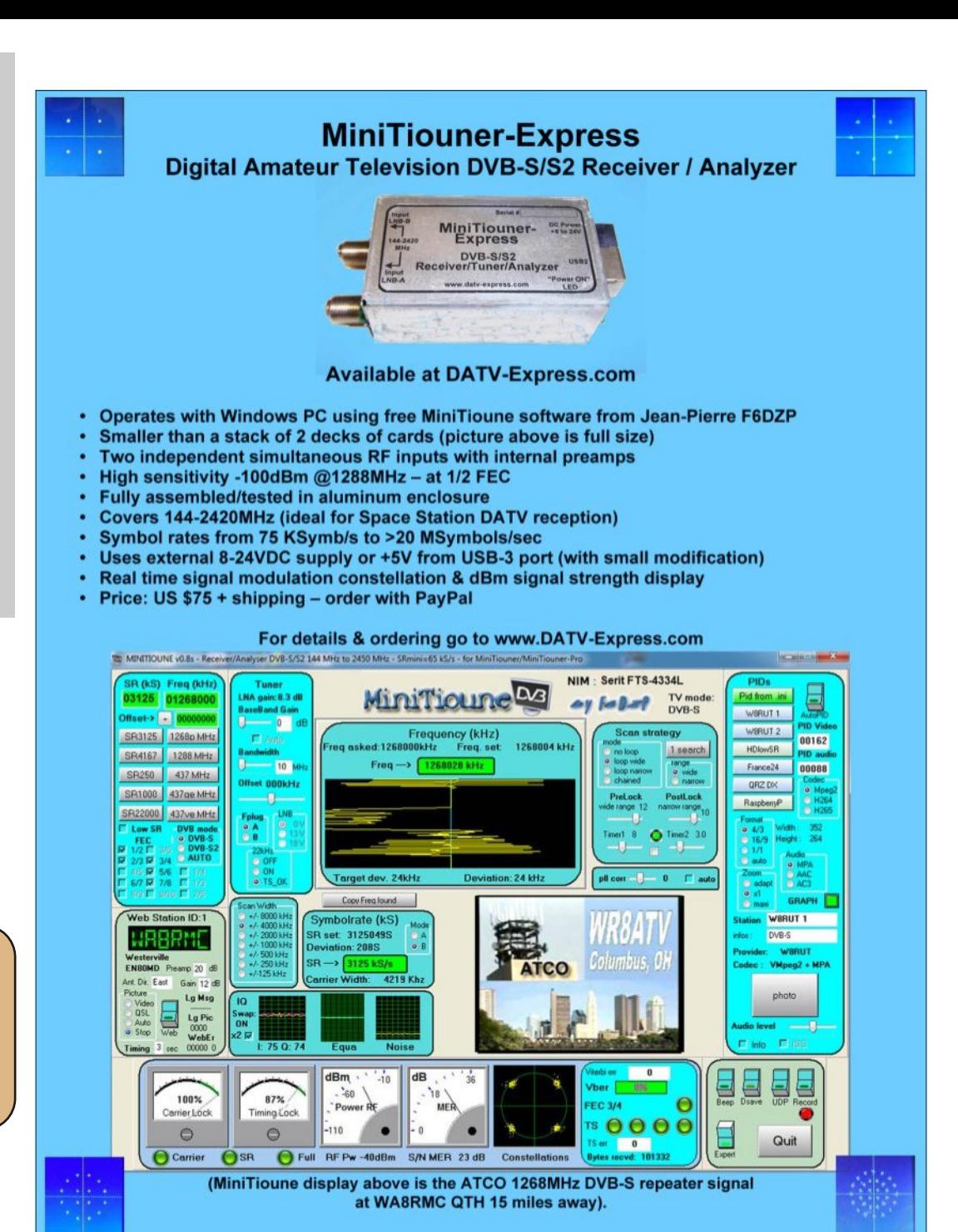

## *One from the vault*

#### *First published in issue 4*

#### **Introducing Project Loon: Balloon-powered Internet access**

The Internet is one of the most transformative technologies of our lifetimes. But for 2 out of every 3 people on earth, a fast, affordable Internet connection is still out of reach. And this is far from being a solved problem.

There are many terrestrial challenges to Internet connectivity—jungles, archipelagos, mountains. There are also major cost challenges. Right now, for example, in most of the countries in the southern hemisphere, the cost of an Internet connection is more than a month's income.

Solving these problems isn't simply a question of time: it requires looking at the problem of access from new angles. So today we're unveiling our latest moonshot from Google[x]: balloon-powered Internet access.

We believe that it might actually be possible to build a ring of balloons, flying around the globe on the stratospheric winds, that provides Internet access to the earth below. It's very early days, but we've built a system that uses balloons, carried by the wind at altitudes twice as high as commercial planes, to beam Internet access to the ground at speeds similar to today's 3G networks or faster.

<span id="page-25-0"></span>As a result, we hope balloons could become an option for connecting rural, remote, and under served areas, and for helping with communications after natural disasters. The idea may sound a bit crazy—and that's part of the reason we're calling it Project Loon — but there's solid science behind it.

Balloons, with all their effortless elegance, present some challenges. Many projects have looked at high-altitude platforms to provide Internet access to fixed areas on the ground, but trying to stay in one place like this requires a system with major cost and complexity.

So the idea we pursued was based on freeing the balloons and letting them sail freely on the winds. All we had to do was figure out how to control their path through the sky.

We've now found a way to do that, using just wind and solar power: we can move the balloons up or down to catch the winds we want them to travel in. That solution then led us to a new problem: how to manage a fleet of balloons sailing around the world so that each balloon is in the area you want it right when you need it. We're solving this with some complex algorithms and lots of computing power.

Now we need some help—this experiment is going to take way more than our team alone. This week we started a pilot program in the Canterbury area of New Zealand with 50 testers trying to connect to our balloons. This is the first time we've launched this many balloons (30 this week, in fact) and tried to connect to this many receivers on the ground, and we're going to learn a lot that will help us improve our technology and balloon design.

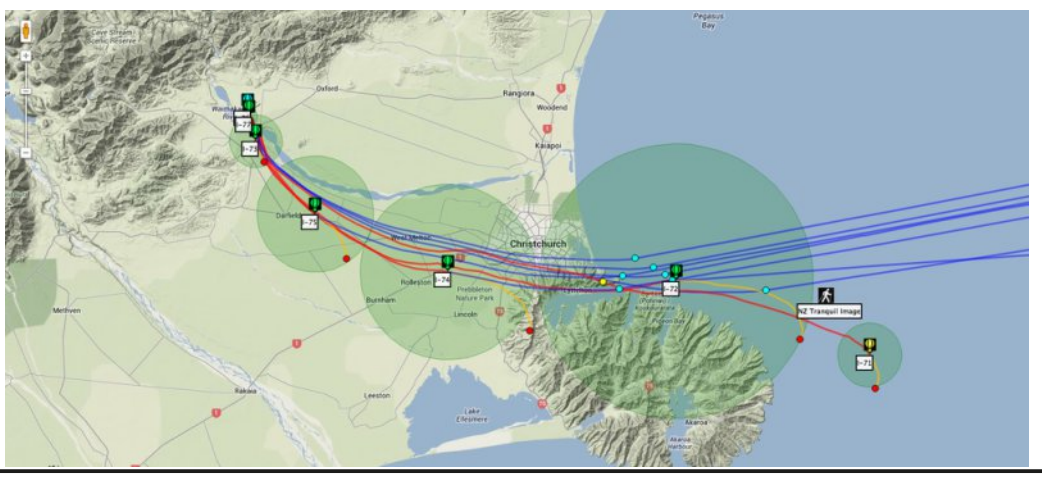

Ryhu who h/z h $\ddot{Q}$  dnh w vhwxs slorw lq frxqwulhy dwwkh vdp h odwwxgh dv Qhz 1 hdodgg1Zh dovr zdgww ilgg sdwghw iru wkh gh{wskdyh rirxusurmhfw0zh fdg@vzdlww khduihhgedfn daa lahdy jurp shrsoh z kr Öhehha z runlaj iru idu oraj hu wkdg z h kdyh r g wklv har up r x v s urednp ri s ur ylglaj Lgwhughw dffhvvw uxudodga uhprwh duhdv1Zh lpdjlgh vrphgd|  $\lfloor r x^* \omega \rfloor$ eh ded w xvh | rxufhooskrgh z lwk | rxuh { lvw|gj vhuylfh surylghuw fr qqhf ww wkh edoor qv dqg j hwfr qqhf wylw z khuh wkhuh lv ar ah wr adl 1

Welv Iv vwooklikd h{shulp hawdownfkaraj| dag z h kdyh d orgi zdl w ir Ozh Ög or yh | r x u v x s s r uwd v z h nhh s wullgi dag nhhs id lai \$ I roor z r xu J r r j dn. sdj h w nhhs x s z lwk Sur mif w Cr q  $\ddot{\text{o}}$  sur i uhvv1

Rqz dug dqg xsz dug1

Sr vwha el Pinh Fdvvlal / Sur mif w Chda kwws=22 irrjoheorj1eorjvsrw1fr1xn253462392lqwurgxflqj0 sur mhfw0orrg1kwpo

 $l$ rud 5348 xsqdwh/ vhh=

kwsv=22z z z 1eorj1jrrjch2lqvlgh0jrrjch2doskdehv2lqgrqhvld0 or golgwhughw2

> WY Dp dwhxulv d J hup dq Odqj x dj h DWY P dj d}lqh1 Lwlv sxedvkhg 7 wh hv d | hdudqg li | r x z r x cq dnh w vxevfuleh jr w kws=22djdi0hy1ruj2

## Lgir up dwr g

## **H** whundodany

Li | r x kdyh dq hEr r n uhdghu wkdwgr hv q r wkdyh Z II I wkhq Irx zloogrwehdech wr xvh wkh klshu0dgnv Ig wklv sxedfdwrg1 Li | rx kdyh dg hErrn uhdghu wkdwkdy Z | | | wkhg | rx z looeh ded w surviglai Irx duh la d Z III } r ah 1

Exwli|rx kdyh d Nlqgd 6J wkhq | hv/ exwrqd w Dp d}rq/ dag wkhuh Iv arwd orwri DWY p dwhuldor a wkhlu vlwh1 Vp duwskrah uhdalaj dssv duh rn survlalaj wkdwl rx kdyh d 6J adve fraahfwra1

 $Qr$  wh = Wk h vh dqnv z looiluh xs | r x u ghylf h v eur z vhu dqg li | r x duh xvlgi 6J 27J wkha | r x z loolgf xu gdwd xvdi hv f kdui hv 1

## **Chi doQlf hwhv twhths dosugway**

H) RH1Z klownyhul fduh lv wdnhq lq wkh surgxfwrg riwkly sxedfdwr g/ grwP REL dffhsw gr daidouhvsr gyleldw ir u wkh dgylf h/ gdwd dag r sigir gy h{suhvvhg1gr wPREL ghlwkhu haar why ar uly lwuhysr ayled ir uwkh frawhawri dgyhuw vhp hqwr u wkh df wylwh v ri wkr vh dgyhuw vhu v1 Qr jxdudqwhh ridffxudf| lv lp solhg ru jlyhq iru wkh p dwhuldo khuhlq1grwPRELh{suhvvd glvfodlp v dooddeldw| w dq| shuvrq Iq uhvshf wridq| wklqj dqg Iq uhvshf wriwkh frqvht xhqf hv ri dq| wklqj grqh rurp lwwhg w eh grqh z krool rusduwol la uhddgfh xsrg wkh z kroh rudg| sduwriwklv sxedfdwrg1 Dv wkh uhj xodwhrqv iru wkh rshudwhrq riudglr iuht xhqfl ht xlsp hqwydul Iq gliihuhqwfr xqwlhv/ uhdghuv duh dgylvhg w fkhfn wkdwexloglqj rurshudwdgj dq| slhfh rihtxlsp hqw ghyfulehg Ig grwPRELz loegrwfrgwudyhgh wkh uxohy wkdwdssol lg wkhlurz g fr x gwul 1

<span id="page-27-0"></span>Doofrsluikw dag wudghp duny phawraha la wkly sxedfdwra duh dingrz daging dag ar laiulai hp hawri wkh lawhochi wedo frs| ulj kwrirwkhuv lv lgwhgghg1

# Fr s| uj kw

With duwfohy fravollangla will sxedfdwrg unp dla with frslulikw ri wkhlu uhvshf wh dxwkruv dag QRWarwPREL1Dal uhsurgxfwrg rivxfk duwfdhv pxvwehdssuryhgelwkhdxwkru riwkdwduwfdn1

# Qr wf h w Fr gwlexw w

Dxwkruv duh dorqhuhvsrqvledniru wkh frqwhqwriwkhlu duwfohv/ laf oxalai idf wododaa ohj dodf f xudf | / dag r slalr av h{ suhvvhg e | wkhp pd| qrwuhidnfwwkh hglwruldovwdqfhriwkh sxedfdwr q1 Pdwhuldovxep lwwhg wr grwPRELvkrxog qrw lgiulgih wkh frsluljkwrirwkhuzulwhuv ruerglhv1 Frqwdexwr qv duh dffhswhg ir u sxedfdwr q rq wklv edvlv dorgh1 grwPRELsxedfdwrgv0kwwsv=22ft0gdwy1prel

# Dxwkr uJ xlghdqhv

FT0GDWY z hofrp hv frqwdexwr qv iurp rxu uhdghuv1 Lwgrhv ar wahf hyvduld kdyh w eh r a DWY dv or aj dv lwly r i lawhuhyw w rxuuhdahuv1

Dowkrxjk dirup dwwhg duwlfoh vkrzlgjwkhod rxwfdgeh vhgwl zh suhihu da xairup dwwha wh{wildh ri wkh vfulsw/doraj zlwk dggrwdwrgyrizkhuh Ipsruwdgwlpdihy vkrxog eh sodfhg1Doo Ip di hy vkr x og eh Ighgwilhg dv I li 4 hw dgg vhgwyhshudwhol 1

Lp dj hv vkr x og eh Ig SQJ ir up dwlisr vvled dgg wkh ehvw t x ddw dydlodedn1 Gr qrwuhvl}h rufrp suhvv lp dj hv/z h z loo gr doowth uhz run ghf hvvdul w sxedvk wkhp 1

Li | r x duh vhqqlqj d frqvwuxfwlrq surmhfwl sohdvh lqfoxgh wkh glp hqvlr qv ridq| sfe\*v dqg p dnh wkh sfelp djh eodfn dqg z klwh/ gr wj uh| vf doh1

FT0GDWY uhvhuyhv wkh uj kww uhgudz dq| vfkhp dwfv dqg sfe od| r xw w p hhwr xu vwdqqduqv1

# Fr p lqj xs lq FT GDWY

Lv wk lv wkh odwhvwlvvxh r i FT 0GDWYB Folfn [khuh](https://cq-datv.mobi/updates.php?issue=72) wr j r wr r xu z he vlwh wr f khf n wr vhh li wkhuh lv d odwhu hglwlr q dydlodeoh1

FT 0GDWY Iv sxedvkhg rq wkh odvwgd| ri wkh p rqwk1 Wkh f xw0 rii gd| ir u vxep lvvlr qv2f r uuhf wr qv2dowhudwlr qv lv 8 gd| v ehir uh wkh gd| ri sxedf dwr q1

> Schdvh q r wh wk dwwk lv p dldqj dvwlv r qd x vhg wr dgylvh lg whuhvwhg shr sch der x wwk h dy dlodeldw ri ghz lvvx hv r i FT 0GDWY p dj d} lqh1 Wh dvwlv qr w dqg qhyhu z looeh/ vk duhg z lwk dq| r wk hu r uj dqlvdwr qv1

Z dqww eh qr wilhg z khq lvvxhv r i FT 0GDWY duh sxedvkhgB Milq r xu p dldqj dvwl

<span id="page-28-0"></span>FT0GDWY:50Mxqh534< Sdj h 5<